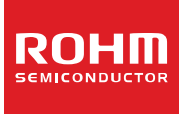

## **USB Audio Decoder LSI Series AAC/WMA/MP3 +SD Memory Card + iPod**

**BU94601KV BU94603KV BU94604BKV** 

#### ●**Description**

BU94601KV / BU94603KV / BU94604BKV are AAC+ WMA + MP3 decoder IC which contains USB host, SD card I/F, audio DAC, system controller, and regulator for internal CORE power supply.

#### ●**Features**

- USB2.0 Full Speed host I/F function contained.
- Protocol conversion from I<sup>2</sup>C to USB HID or from USB HID to I<sup>2</sup>C. (Only BU94604BKV)
- SD card I/F function contained.
- I<sup>2</sup>C I/F function contained.
- FAT analysis function contained.
- MP3 decode function contained. (available for MPEG1, 2 and 2.5, Layer 1, 2 and 3)
- WMA decode function contained. (Except BU94601KV) Available for WMA9 standard and not available for DRM
- AAC decode function contained. (Except BU94601KV) Available for MPEG4 AAC-LC and not available for DRM
- Sample Rate Converter contained.
- System Controller contained.
- LED Controller contained.
- KEY matrix Controller contained.
- Stand Alone mode contained.
- External processor can control. (Slave mode)
- Audio DAC contained.
- Sound Effect function contained.
- Digital Audio Output(I<sup>2</sup>S, S/PDIF) function contained.
- File Name, Folder Name Sorting.
- **ID3TAG and WMATAG and AACTAG Analysis.**
- Reading a specified file data is possible from USB memory.
- **LUN** is selectable.
- Regulator for internal CORE power supply contained.
- VQFP64pin(0.5mm pitch)

#### ●**Applications**

Audio products, etc

#### ●**Line up**

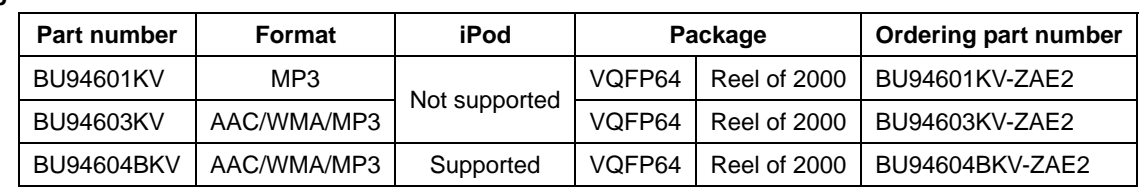

OProduct structure: Silicon Monolithic integrated circuit ORadiation resistance design is not arranged

WWW.ronm.com<br>
© 2012 ROHM Co., Ltd. All rights reserved. **TSZ02201-0V2V0E600010-1-2**<br>
↑ 2012 ROHM Co., Ltd. All rights reserved. www.rohm.com TSZ22111・14・001

●**Package** W(Typ.) x D(Typ.) x H(Max.)

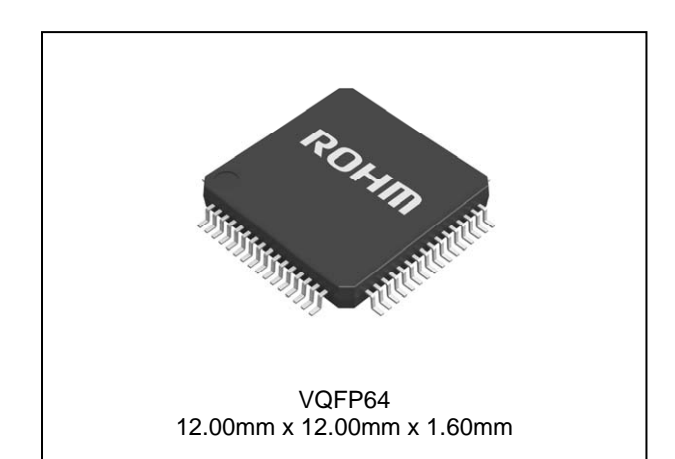

#### ●**Basic circuit application diagram-part1**

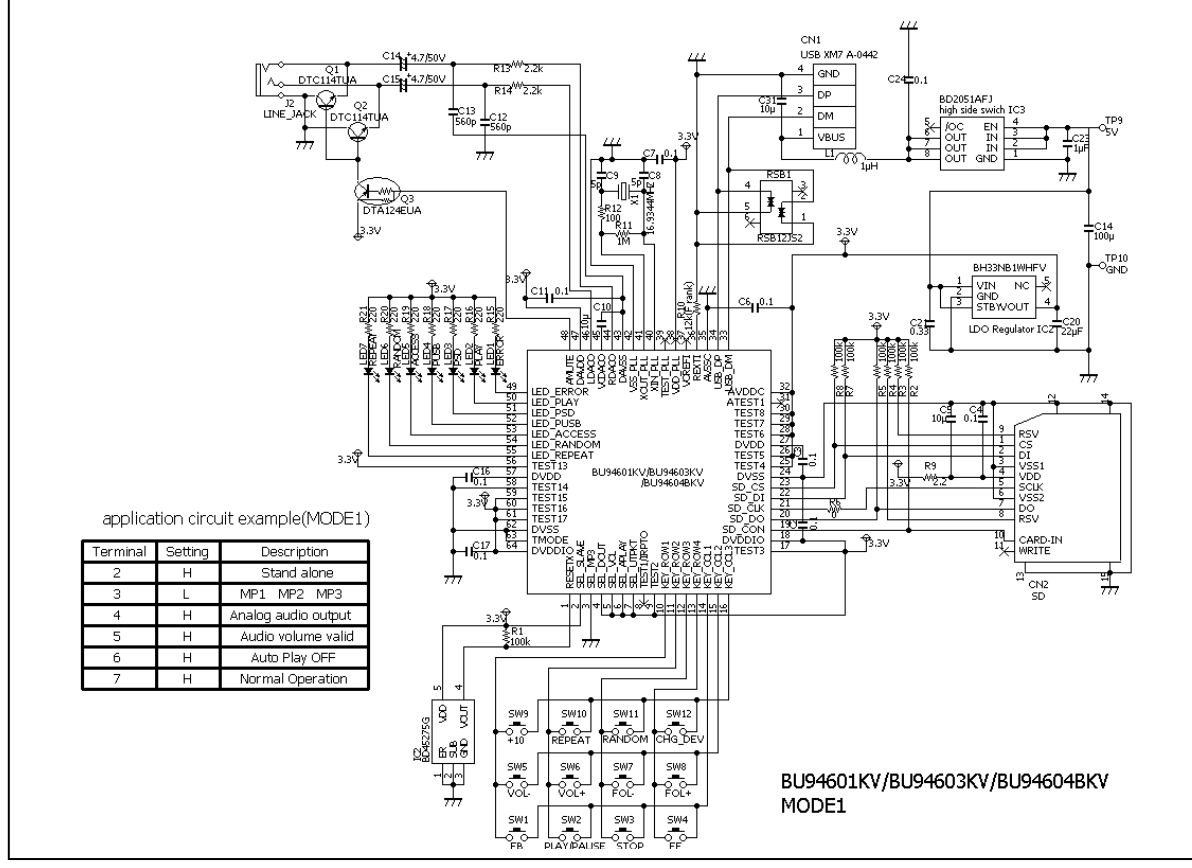

Figure 1. an example of connection circuit application (BU94601KV/BU94603KV/BU94604BKV MODE1) \*

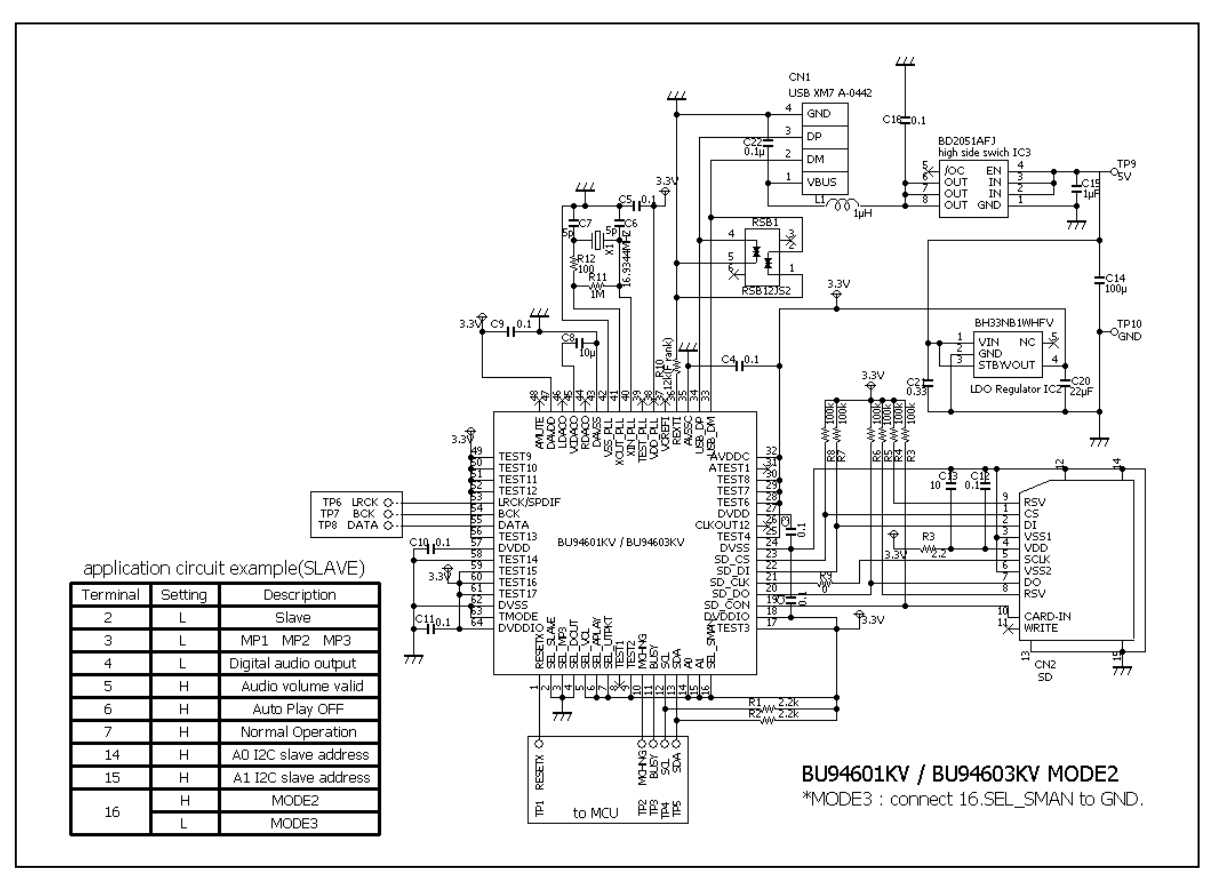

Figure 2. an example of connection circuit application (BU94601KV/BU94603KV MODE2/3) \*

#### ●**Basic circuit application diagram-part2**

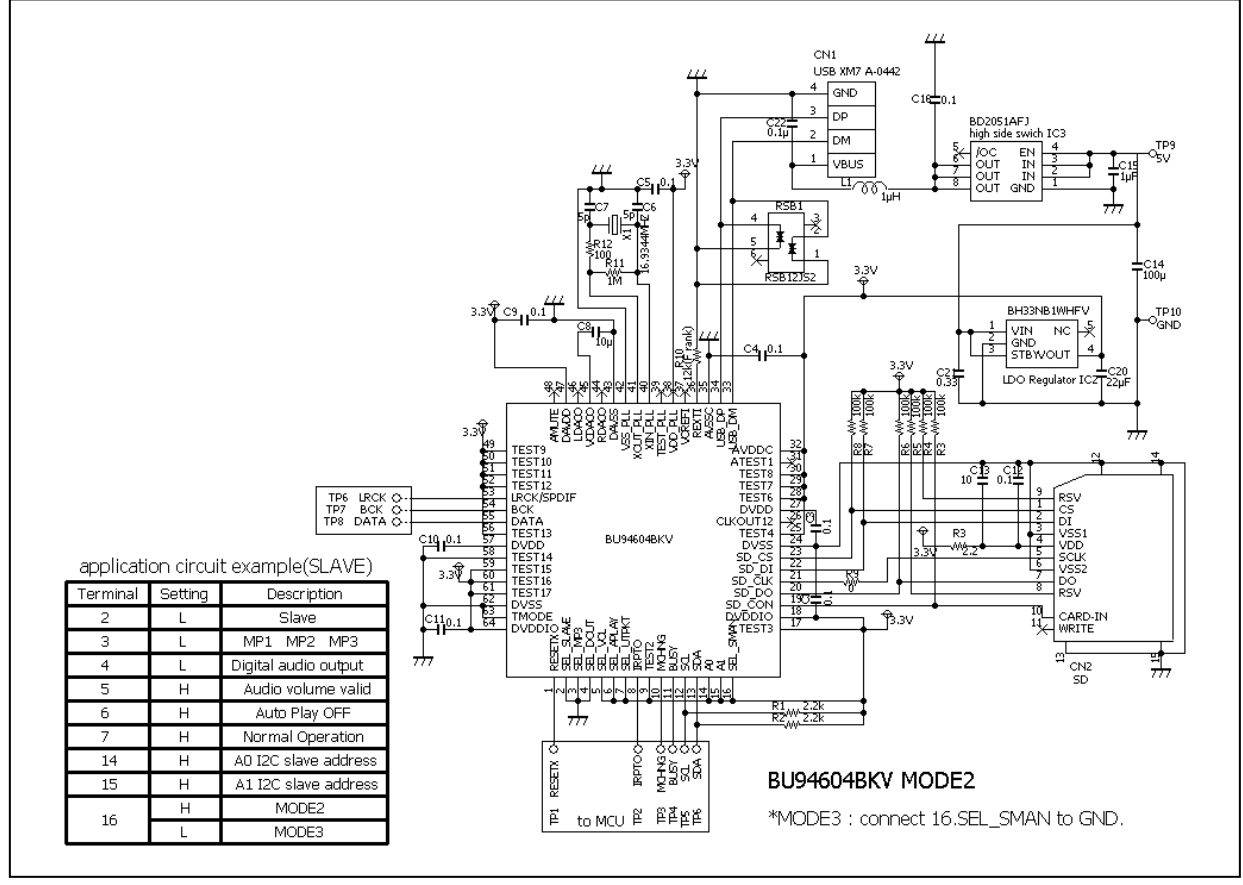

Figure 3. an example of connection circuit application (BU94604BKV MODE2/3) \*

This LSI has built in regulator for internal CORE power supply. DVDD terminal of 27PIN and 57PIN connect to bypass condenser. DVDD terminal of 27PIN and 57PIN don't connect to power supply.

The reference circuit and reference circuit parameters for crystal oscillator are shown above. The circuit parameters introduced above is not taking into consideration the environment in customer's systems or set's board. Therefore, ROHM is not guaranteed this content in any circuits. Please check the optimal circuit parameter in customer's actual systems or products with the oscillator manufacturer.

#### ●**Difference of BU94601KV/BU94603KV/BU94604BKV features**

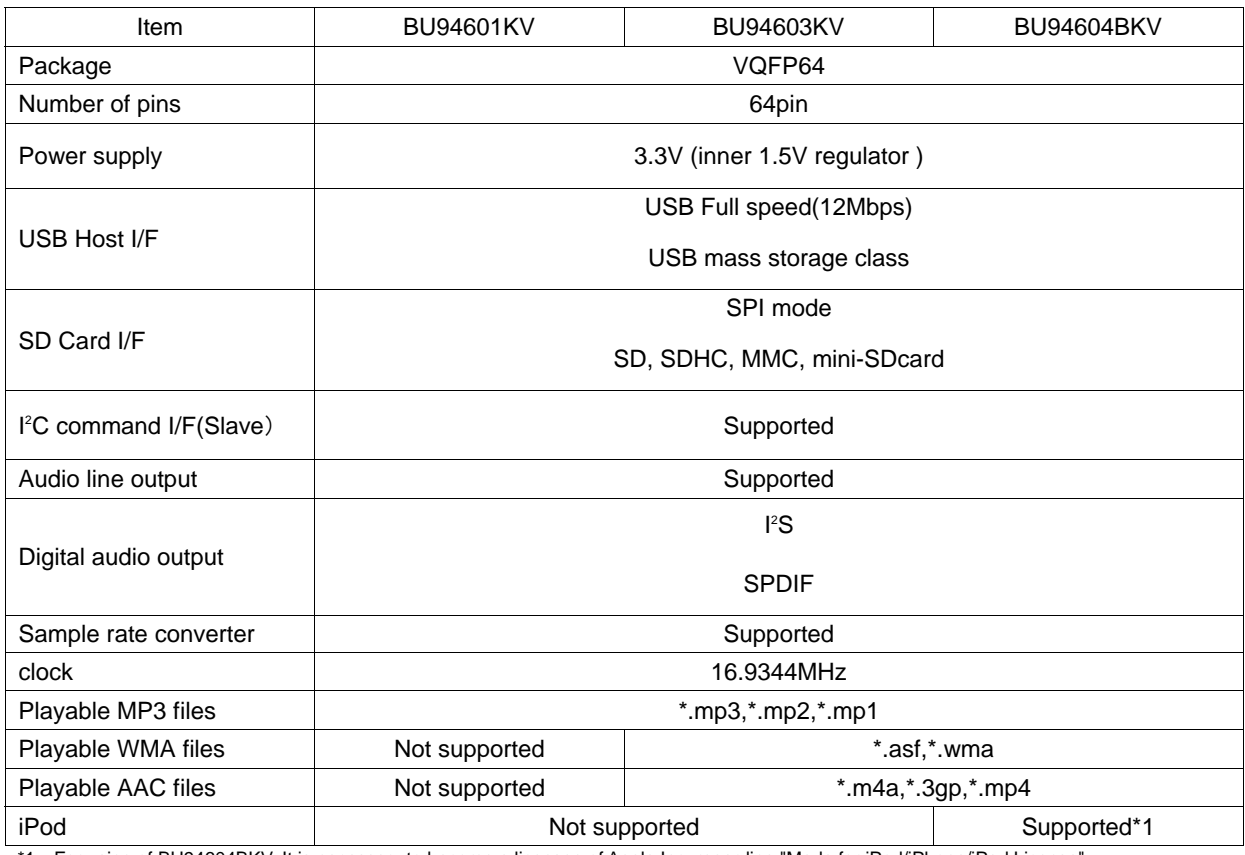

\*1 For using of BU94604BKV, It is necessary to become a licensee of Apple Inc. regarding "Made for iPod/iPhone/iPad License".

### ●**Block diagram**

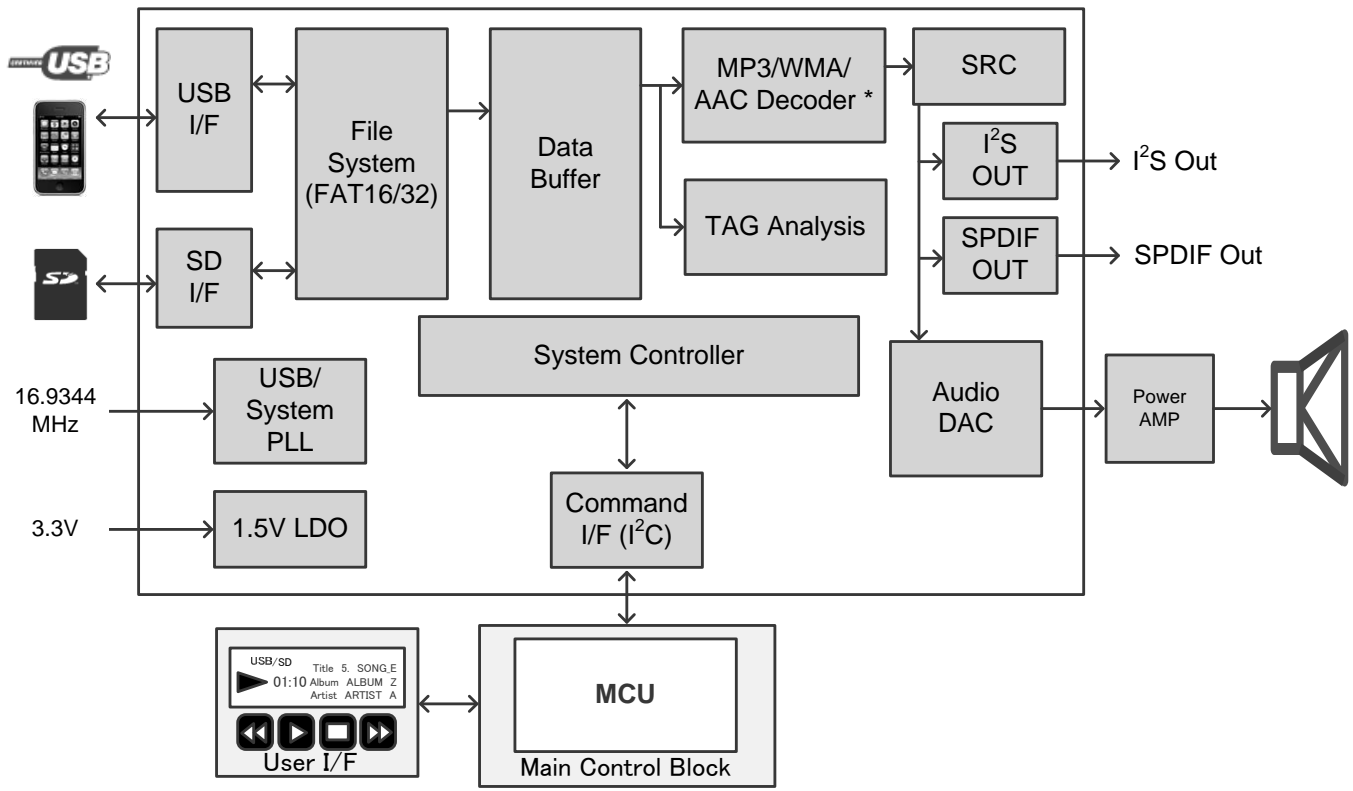

\*BU94601KV contains only MP3 decoder

Figure 4. Block diagram

#### ●**Arrangement of Terminals**

BU94601KV / BU94603KV / BU94604BKV

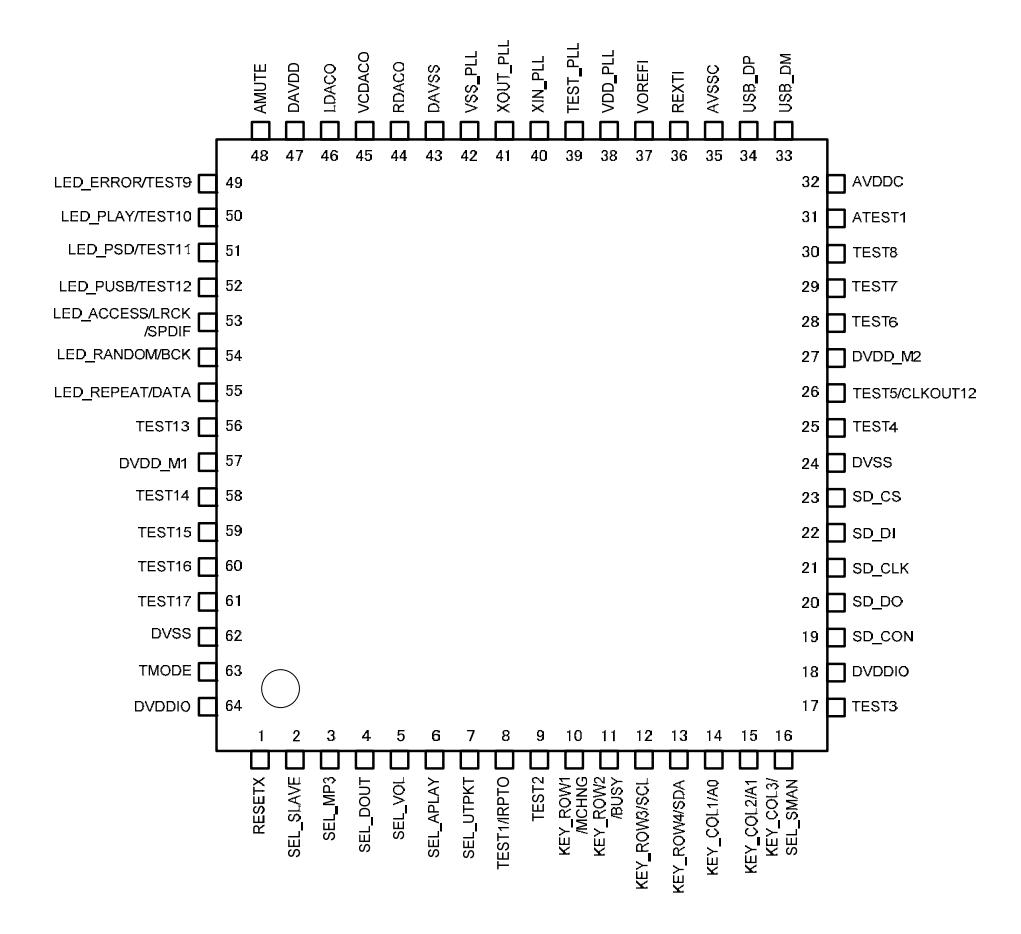

Figure 5. Arrangement of Terminals

#### ●**Description of Terminals**

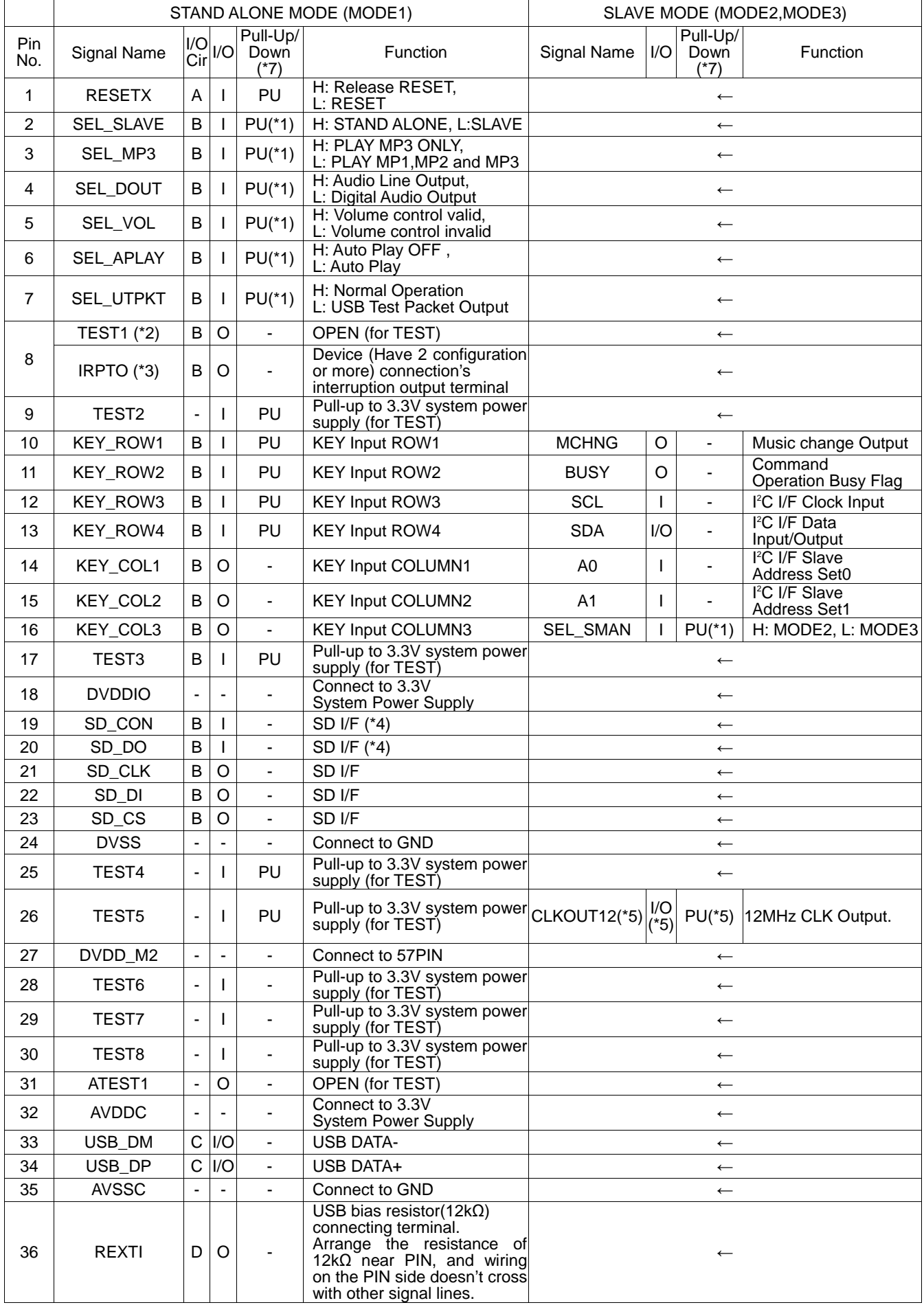

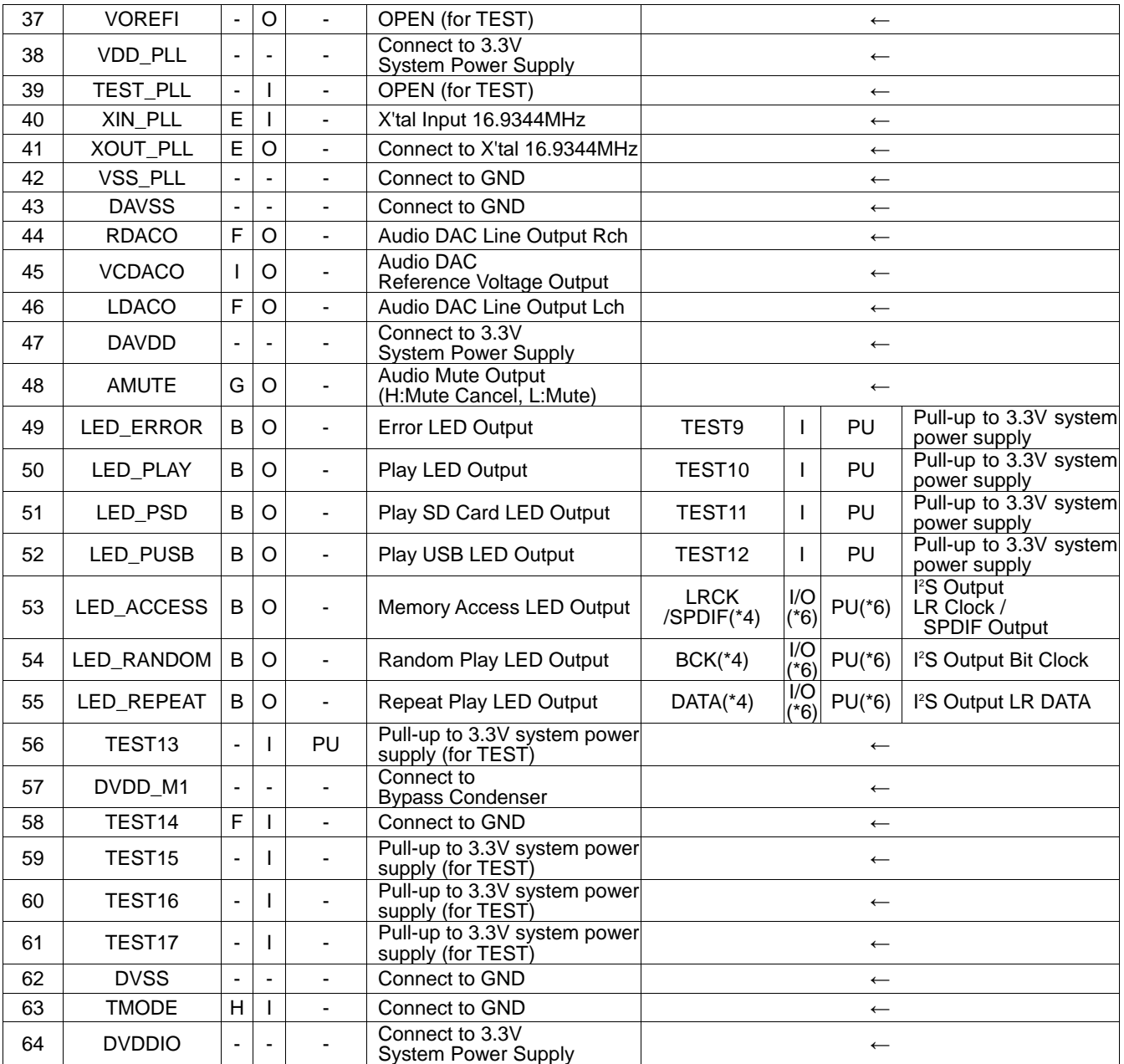

\*1 When L is input, Pull-UP turns OFF.<br>\*2 BU94601KV / BU94603KV

\*2 BU94601KV / BU94603KV<br>\*3 BU94604BKV

**BU94604BKV** 

\*4 When SD I/F is disused, pull-up to 3.3V system power supply.

\*5 Enabled/Disabled can be selected using commands.

This pin becomes output and pull-up is OFF, only when 12MHz clock output is enable.<br>\*6 In STAND ALONE MODE (MODE1),

In STAND ALONE MODE (MODE1),

When Audio Line output is selected (SEL\_DOUT=H), LED output is enabled.

When the Digital Audio output is selected ( $SEL_DOUT=L$ ), the  $I^2S$  format audio output is enabled. In SLAVE MODE (MODE2, MODE3),

When the Analog Line output is selected (SEL\_DOUT=H), these pins are TEST terminals.

When the Digital Audio output is selected (SEL\_DOUT=L), I<sup>2</sup>S or SPDIF is selectable.

See Chapter 4 . SEL\_DOUT for further information.

\*7 Input L level directly without resistance when you input L to the terminal with Pull-Up (about 33 kΩ).

Downloaded from **[Arrow.com.](http://www.arrow.com)** 

### ●**Terminal equivalent circuit diagram**

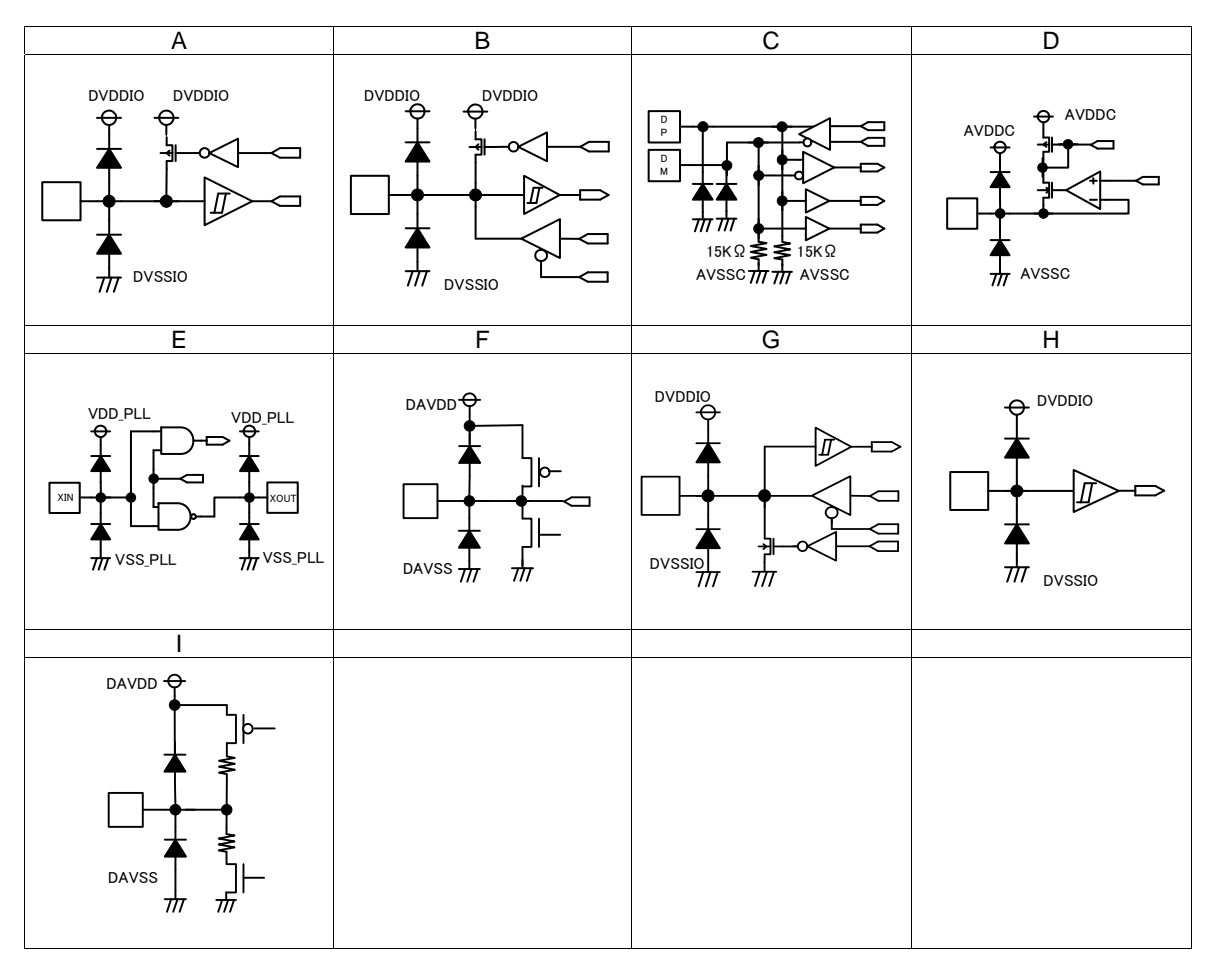

#### ●**Description of each block's movement-part1**

- · BU94601KV/BU94603KV/BU94604BKV are AAC+WMA+MP3 decoder IC in which a USB host I/F, SD memory card I/F, audio DAC and system control functions are built. Using a KEY or I<sup>2</sup>C interface command, the IC reads out a MP3 file written to a memory device having a USB I/F or a SD memory card. All the operations required before the data can be output to audio devices are incorporated into one chip. \*BU94601KV supports only MP3.
- · Supporting STAND ALONE MODE which is enabled by commands entered from the keyboard (hereinafter referred to as MODE1), AUTO SLAVE MODE which is enabled by commands entered from the master microcomputer, same as those entered from the keyboard, via the built-in I<sup>2</sup>C interface (hereinafter referred to as MODE2) and MANUAL SLAVE MODE which can send the memory device information to the master microcomputer via the I<sup>2</sup>C interface and completely control sequences such as a play sequence by the master microcomputer (hereinafter referred to as MODE3).
- · I2 C bus <-> USB protocol conversion function built into. \*Only MODE2 and MODE3 of BU94604BKV.
- Supporting fast forward playing and fast backward playing with music.
- · Supporting outputs folder names, file names, ID3TAG (V1.0, V1.1 V2.2 V2.3 and V2.4) information and WMA-TAG information and AAC-TAG(iTunes Meta-data) information via the I2 C interface. This function is enabled only in MODE 2 and MODE 3.
- $\cdot$  Supporting audio line output, digital audio output ( $l^2S$ , SPDIF).
- Reading a specified file data is possible from USB memory. \* Only a file that exists in root folder corresponds.
- 1. USB host I/F
	- · Builds in the USB Full speed (12 Mbps) HOST control function.
	- Supports the USB mass storage class.
	- Convert the protocol from  ${}^{12}C$  from USB(HID) and USB(HID) to  ${}^{12}C$  when communicating with the master microcomputer.\*
	- · An isochronous IN transfer function to 192 byte/Frame is built into.\*
	- . Interrupt IN transfer function is built into.\*
	- . It doesn't correspond to external HUB.
	- \* Only the device with two CONFIGURATIONS or more. Only BU94604BKV.
- 2. SD card I/F
	- · Supports the SPI mode.
	- Supports the MMC and mini-SD cards.
	- · Supports the SDHC cards.
	- Supports the SD ver1.01 (file system).
	- Does not support CPRM.
- 3. I2 C I/F
	- Communicates with the master microcomputer using an  $l^2C$  interface format.
	- Supports the standard mode (100 kbps) and fast mode (400 kbps).
	- Supports a 7-bit address.
	- · Can select four types of slave addresses.
- 4. Audio output
	- · 1bit-DAC output
	- · Builds in the digital soft mute function.
	- $\cdot$  Supports digital audio output ( $l^2S$ , SPDIF).
	- · Builds in sound effects of POPS, JAZZ, ROCK, CLASSIC, R&B and BassBoost.\*
	- \* Only audio line output is enabled.

#### ●**Description of each block's movement-part2**

- 5. FAT analysis
	- · Supports FAT16 and FAT 32.
	- Supports VFAT (long file name).
	- · Supports multi-partition up to 1.
	- The maximum number of playable folders within each folder is 65534.
	- The maximum number of playable files within each folder is 65534.
	- The maximum number of playable folders within each device is 65534.
	- · The playable folder hierarchy is up to 8 layers containing the root directory.
	- · The playable file extension supports \*.m4a, \*.3gp, and \*.mp4 for AAC, \*.wma and \*.asf for WMA, \*.mp3, \*.mp2, and \*.mp1 for MP3. For \*.mp2 and \*.mp1, play enabled/disabled can be selected. Upper case letters and lower case letters are not distinguished in the file extension. (BU94601KV supports only \*.mp3, \*.mp2, and \*.mp1.)
	- Sorts and plays up to 100 folders and 100 files in the order of UNICODE.
	- Possible to obtain up to 64 bytes as the folder name or file name.
	- Supports 1 sector of 512, 1024, 2048 and 4096 bytes.
	- Playable file size is up to 2Gbyte-1 byte. Although a file over 2Gbyte is recognized as a playable file, 2Gbyte -1byte part of the file is playable.
- 6. MP3 decoder
	- · Supports MPEG audio 1, 2 and 2.5.
	- · Supports Layer 1, 2 and 3.
	- · Supports sample rates 8k, 16k, 32k, 11.025k, 22.05k, 44.1k, 12k, 24k and 48kHz.
	- · Supports bit rate 8 to 320 kbps and VBR (Variable Bit Rate). \*Except free format.
	- Supports ID3TAG V1.0, V1.1, V2.2, V2.3 and V2.4.
	- (Up to 64 bytes can be obtained for the names of album, artist, and title.)
- 7. WMA decoder (BU94601KV doesn't support.)
	- · Supports Windows Media Audio 9 standard.
	- · Not supports DRM.
	- · Supports sample rates 8k, 16k, 32k, 11.025k, 22.05k, 44.1k, and 48kHz.
	- Supports bit rate 5 to 384 kbps and VBR (Variable Bit Rate). \* Except free format.
	- Supports WMA-TAG.
		- (Up to 64 bytes can be obtained for the names of album, artist, and title.)
- 8. AAC decoder (BU94601KV doesn't support.)
	- Supports MPEG4 AAC-LC encoded by iTunes.
	- Not supports DRM.
	- · Supports sample rates 8k, 16k, 32k, 11.025k, 22.05k, 44.1k, 12k, 24k and 48kHz.
	- · Supports bit rate 8 to 320 kbps and VBR (Variable Bit Rate).
	- Supports AAC-TAG(iTunes Meta-data).
	- (Up to 64 bytes can be obtained for the names of album, artist, and title.)
	- · The playable file extension supports \*.m4a, \*.3gp, and \*.mp4
	- · Based on 3GPP TS 26.244.
	- Supports file type of m4a, mp42, and 3gpX (numbers with arbitrary X).
	- \*About except for the file encoded by iTunes, when the stream of a gap or video data is included in the file, it may skip to the following music or skipping may be carried out.
- 9. Sample rate converter
	- · Converts all the supported sample rates to 44.1 kHz using a poly-phase operation.
- 10. System controller
	- · Controls all the system operations including KEY input, LED output, interface control with the master microcomputer, USB device access, SD card access, FAT analysis, sort function, MP3 decode, WMA decode and audio output.

Downloaded from **[Arrow.com.](http://www.arrow.com)** 

#### ●**Description of each block's movement-part3**

- 11. KEY matrix controller
	- · Controls 12 types of KEY inputs: play/pause, stop, tune forward/fast forward playing, tune backward/fast backward playing, folder forward, folder backward, 10-tune forward, volume up, volume down, repeat play, random play and device selection.
- 12. LED controller
	- Controls 7 types of LED outputs: play/pause, error, memory accessing, random playing, repeat playing, USB selection and SD selection
- 13. Control from the master microcomputer
	- Control from the master microcomputer is enabled using the  $l^2C$  interface.
	- · Through the command operations, the following can be controlled: play, pause, stop, tune forward, tune backward, fast forward playing, fast backward playing, folder forward, folder backward, 10-tune forward, 10-tune backward, volume up, volume down, device selection, volume setting, repeat selection, random play, digital audio output setting, sound effect setting, resume data setting and direct tune selection data setting.
	- · Controls the following: playing status output, pause, stop, searching, error, folder number, file number within folder, play time information, number of total folders, number of total files, name of folder being played, name of file being played, ID3TAG (title, artist and album) , WMATAG (title, artist and album), AACTAG (title, artist and album),resume data and direct tune selection data (MODE3).
- 14. Function selection
	- Selects MODE1 or MODE2/3 (SEL\_SLAVE=H: MODE1, L: MODE2/3).
	- Selects MPEG Audio Layer (SEL\_MP3=H: play MP3 only, L: play MP1/MP2/MP3)
	- Digital audio output selection (SEL\_DOUT=H: output OFF, L: output ON)
	- · Sound volume operation selection (SEL\_VOL=H: volume adjustable, L: volume not adjustable MAX output)
	- Selects operation at power ON to check device (SEL\_APLAY=H: stop, L: play). \* Enabled in MODE 1 only.
	- Selects MODE2 or MODE3 (SEL\_SMAN=H: MODE2, L: MODE3). \* Enabled in MODE 2/3 only.
- 15. File Read function in USB memory
	- The specified data of file that exists in the root folder of the USB memory reading is possible.
	- \* The file name corresponds only by 8.3 forms. (The wild-card cannot be used.)

#### ●**Absolute maximum ratings (Ta = 25**℃**)**

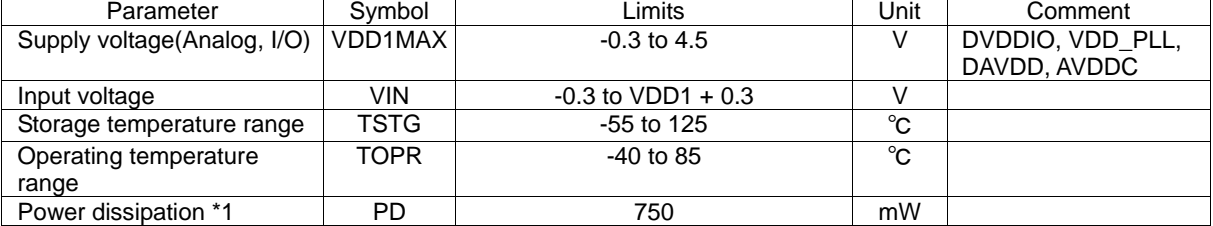

\*1:In the case of use at Ta=25℃ or more, 7.5mW should be reduced per 1℃.

Radiation resistance design is not arranged.

#### ●**Operating conditions (Ta = 25**℃**)**

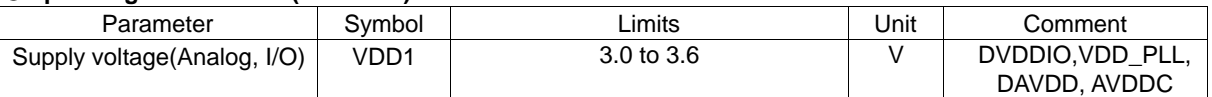

#### ●**Electrical characteristics**

(Unless specified, Ta=25℃,VDD1=3.3V, DVSS=AVSSC=VSS\_PLL=DAVSS=0V, XIN\_PLL=16.9344MHz)

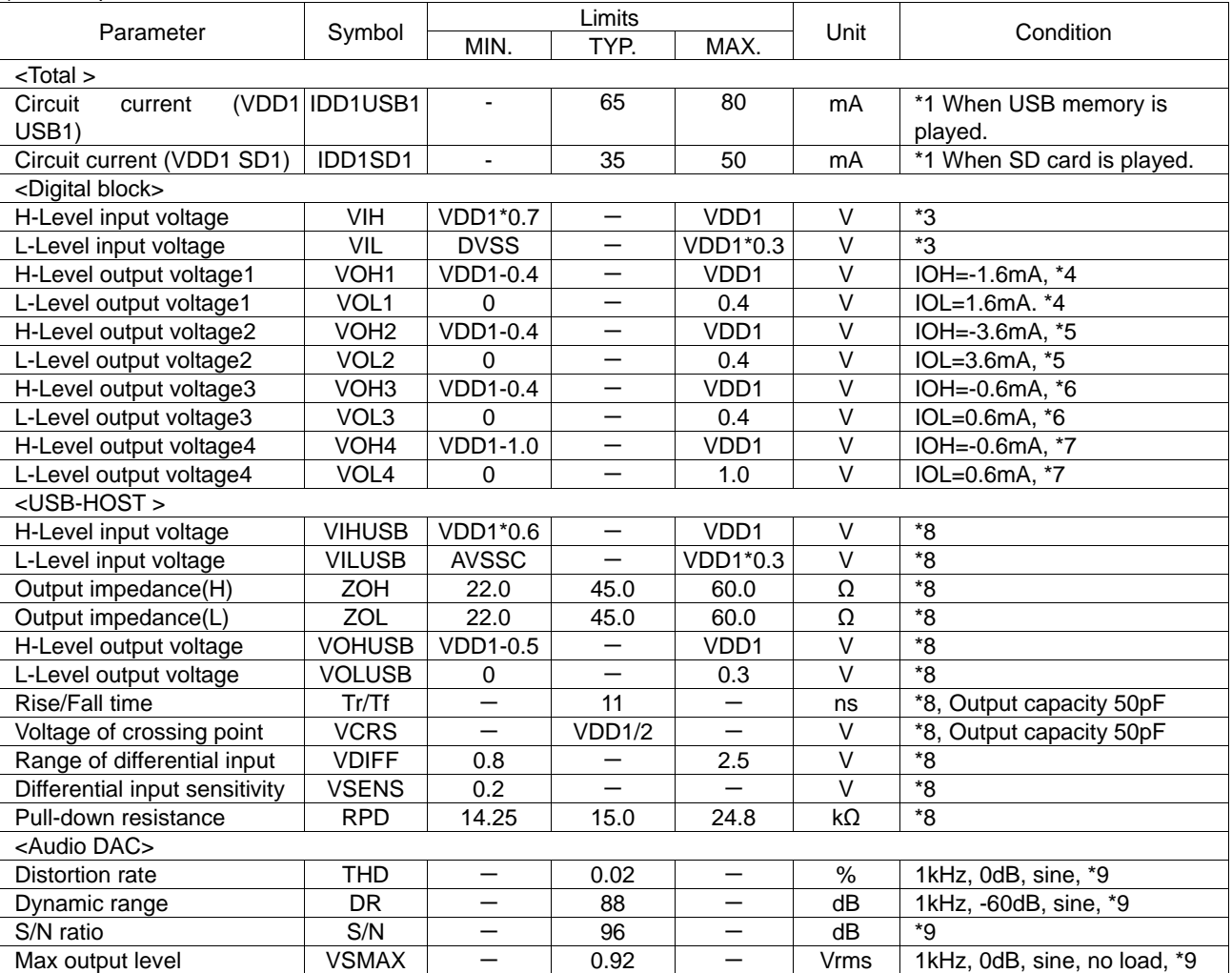

\*1 3.3V system I/O, Analog Power supply(VDD1), 1kHz, 0dB, sine-wave playing

\*3 1-7, 9-17, 19-20, 25-26, 28-30, 40, 49-52, 56, 58-61, 63 pin

\*4 8, 10-11, 14-16, 48-55 pin

\*5 13 pin

\*6 21-23, 26 pin

\*7 41 pin

\*8 33, 34 pin

\*9 44, 46 pin

#### ●**Application Information**

### 1. Clock and reset

#### Clock

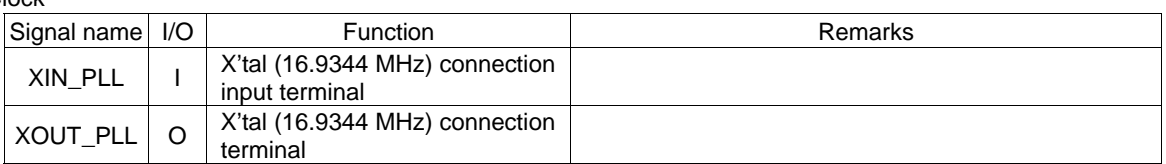

#### Reset

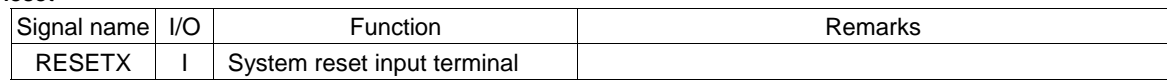

To disable a reset signal, continue L input for more than 5 us after all of the supply voltage reach the specified value and clock input from the oscillation I/O terminal becomes stable. (See Figure 6.)

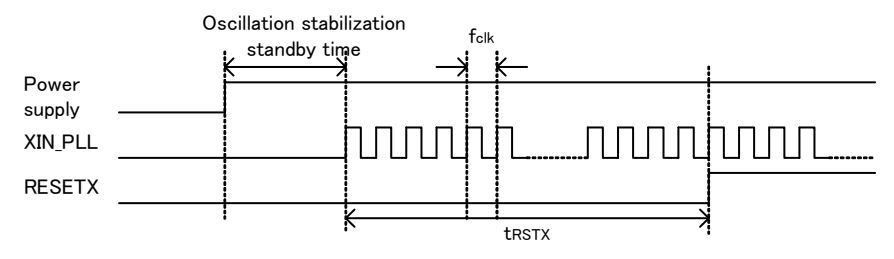

Figure 6 Reset Timing

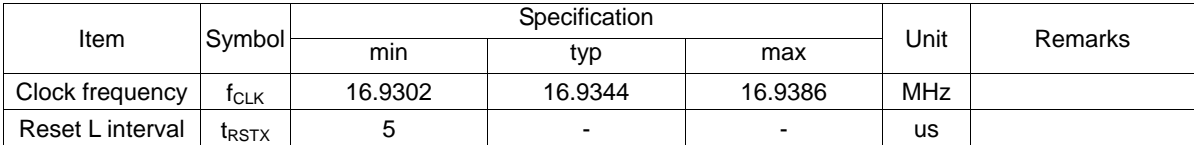

#### 2. SEL\_SLAVE

MODE1/MODE2, 3 selection input signal

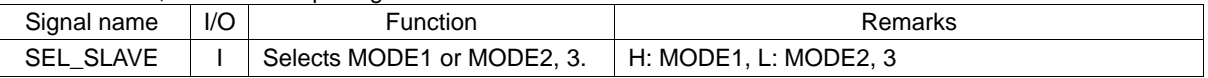

SEL\_SLAVE selects MODE1 (STAND ALONE MODE) or MODE 2/3 (SLAVE MODE).

By selecting SEL\_SLAVE, SLAVE mode terminal setting is enabled.

SEL\_SLAVE is set only at power ON. Note that change of selection after power ON is ignored.

#### 3. SEL\_MP3

MPEG Audio Layer 1, 2, 3 play selection signal

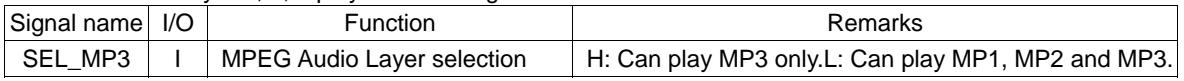

SEL\_MP3 allows you to select the layer of the MPEG audio to be played. When enabling all the files having mp1, mp2 or mp3 as the file extension to be played, enter L. When enabling mp3 only, enter H. SEL\_MP3 is set only at power ON. Note that change of election after power ON is ignored.

Downloaded from **[Arrow.com.](http://www.arrow.com)** 

#### 4. SEL\_DOUT

Audio output selection signal

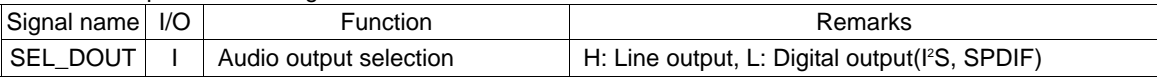

This SEL\_DOUT selects audio output signal.

Table 1. "Audio output" shows the audio outputs for each MODE.

Also table 2. " $l^2S_f$ 's shows the  $l^2S$  output formats for each MODE.

For command, see Chapter VII

"TEST terminal" needs to be pull-up to 3.3V power supply.

Table 1. Audio output

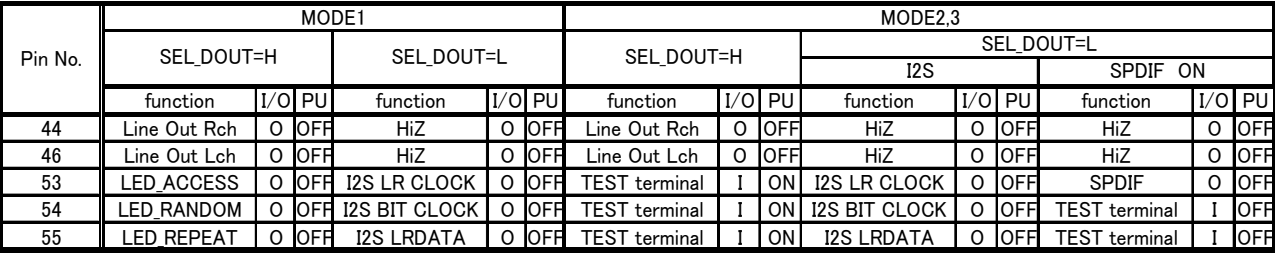

\*PU・・・Pull-Up

#### Table 2.  $\frac{12}{5}$  is

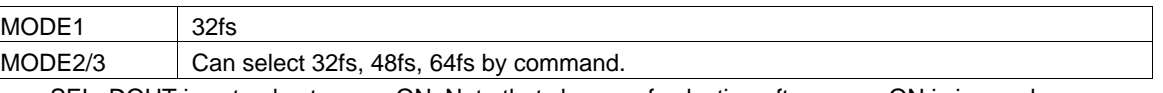

SEL\_DOUT is set only at power ON. Note that change of selection after power ON is ignored.

#### 5. SEL\_VOL

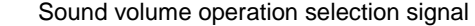

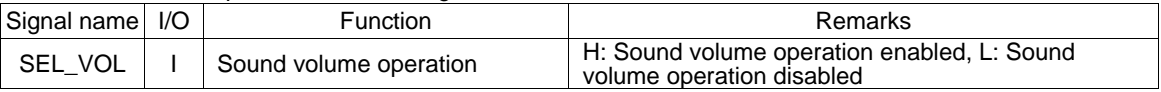

SEL VOL selects whether sound volume operation is to be enabled or disabled.

Sound volume operation is enabled when SEL\_VOL=H.

Initial value of audio output is -24.1dB at power ON.

Sound volume operation is disabled when SEL\_VOL=L. Audio output is fixed to 0dB.

Figure 7 shows the relationship between audio output and sound volume step.

SEL\_VOL is set only at power ON. Note that change of selection after power ON is ignored.

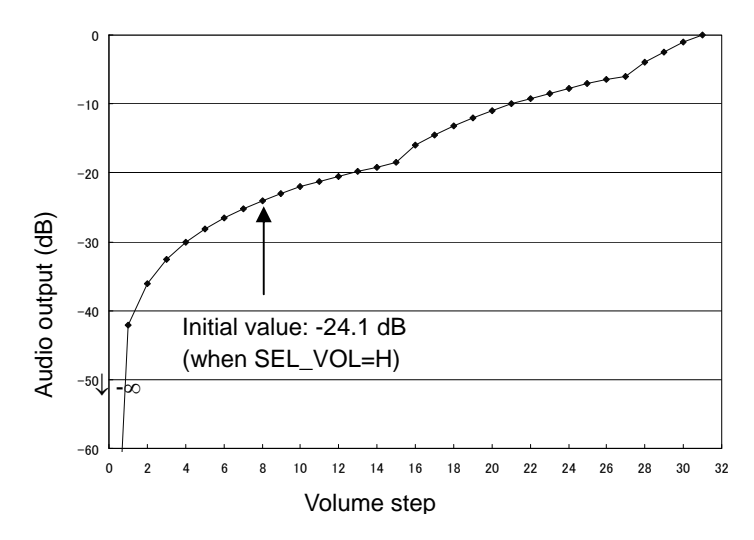

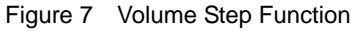

#### 6. SEL\_APLAY

Auto play selection signal at power ON/device recognition

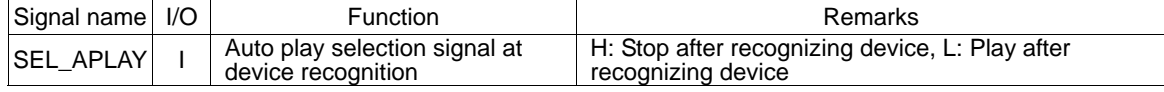

SEL\_APLAY selects whether the audio data in the memory is to be automatically played when a memory device (USB memory or SD card) is inserted at power ON or when the system recognizes the memory device inserted. SEL\_APLAY can be selected only in MODE1. Since selection of SEL\_APLAY is ignored in MODE2/3, select it from Pull-up. When MODE2/3 is selected, audio data is halted after the system recognizes a device.

#### 7. SEL\_UTPKT

USB test packet

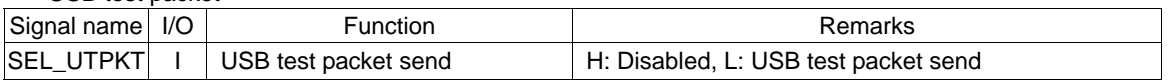

A test packet signal is output from USB\_DP terminal or USB\_DM terminal when L is set to SEL\_UTPKT at power ON.

Once enabled, SEL\_UTPK keeps that state regardless of operation modes and sends out a test packet. A test packet signal is continuously output until power turns OFF. Use SEL\_UTPKT when evaluating the USB terminal. In other cases, use it from Pull-up.

#### 8. Audio line output

Audio line output

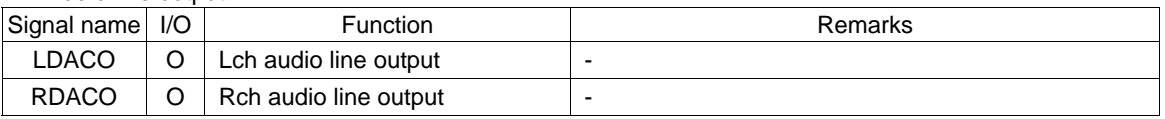

These signals are decoded MP3 music audio data line outputs.

They turn ON when the line output is selected by SEL\_DOUT terminal.

Sample rate converter converts the sample rate 48kHz and 32kHz to 44.1kHz and outputted.

#### 9. MUTE control output

Audio MUTE

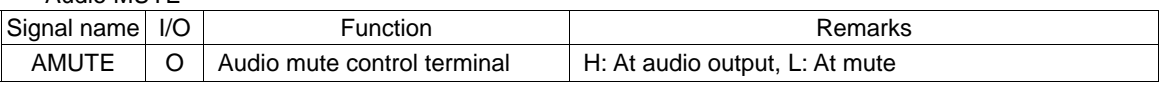

This terminal outputs H at audio output and L at mute.

This signal can be used as flag for external amplifier when mute audio output at power ON or FF/FB (silence). Figure 8 shows the operation waveform.

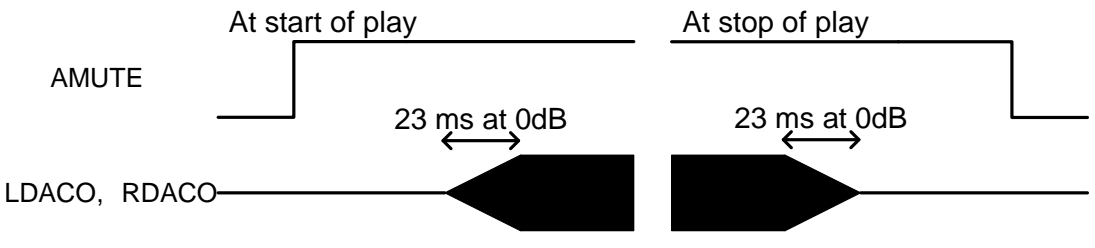

Figure 8 Waveform at Audio Mute

Downloaded from **[Arrow.com.](http://www.arrow.com)** 

10. KEY input format

3x4 matrix command input

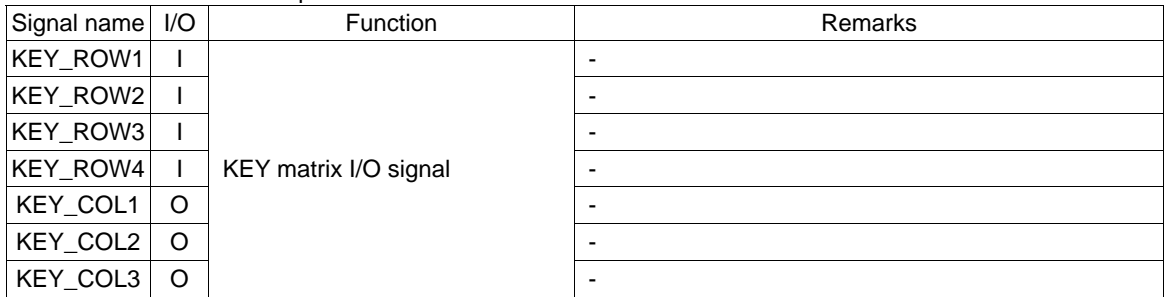

Configure a circuit for the matrix signals terminals for KEY commands as shown in the applied circuit diagram figure 9.

The operation corresponding to the key pressed over the circuit is performed.

Details of each operation are explained in Chapter 21.

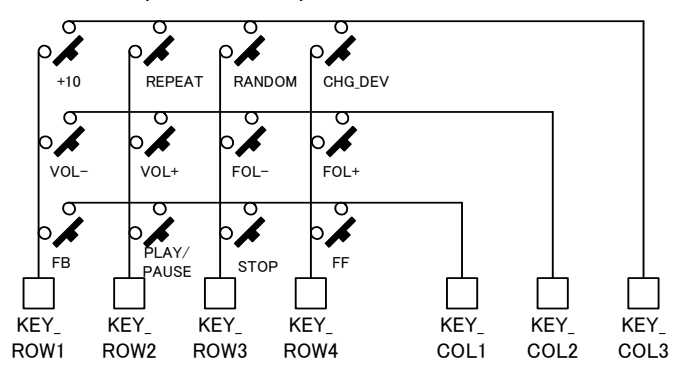

Figure 9 KEY Matrix Applied Circuit Diagram

#### 11. I<sup>2</sup>C interface format

I 2 C serial interface

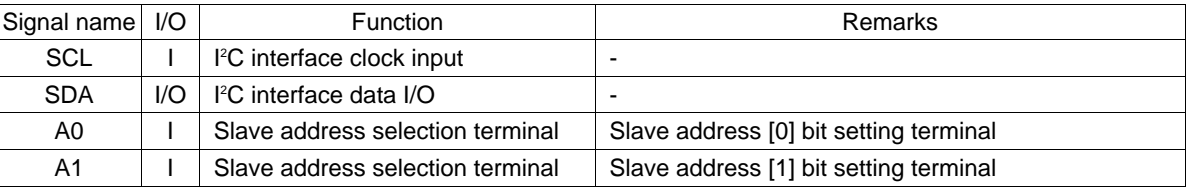

This is an I<sup>2</sup>C serial interface terminal. By inputting L to SEL\_SLAVE terminal, the interface terminal becomes enabled.

The terminal supports slave I<sup>2</sup>C operation.

11.1 <sup>2</sup>C protocol

When I<sup>2</sup>C bus is in IDLE, SDA and SCL are set to H by the external Pull-up resistance. When starting communications, the master sets SDA to L while SCL is set to H (Start condition). When ending communications, the master sets SDA to H while SCL is set to H (Stop condition). During transfer, SDA is changed only when SCL is set to L. Figure 10 shows Start condition, Stop condition of  $l^2C$ .

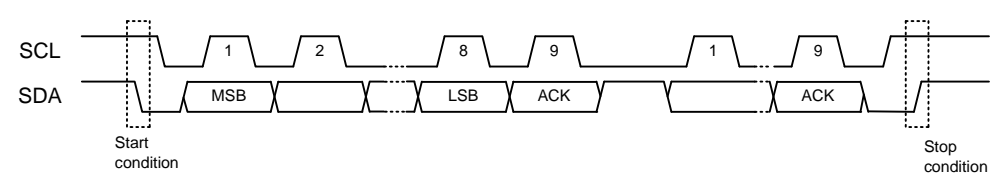

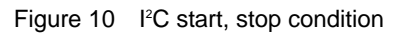

#### 11.2 Slave address

An I<sup>2</sup>C bus slave address corresponds to the 7-bit addressing mode. As shown in Table 3., you can select the slave address using input of A0 terminal and A1 terminal. Figure 11 shows the slave address transfer format.

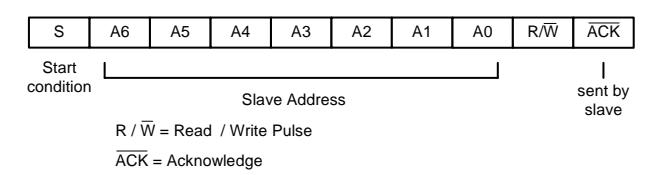

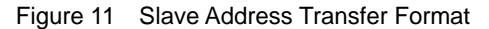

| MSB<br>A6 | A5 | A4 | A3 | A2 | A1<br>terminal | LSB<br>A0<br>terminal |
|-----------|----|----|----|----|----------------|-----------------------|
|           |    |    |    |    |                |                       |
|           |    |    |    |    |                |                       |
|           |    |    |    |    |                |                       |
|           |    |    |    |    |                |                       |

Table 3. Settable Slave Addresses

#### 11.3 Write protocol from master

To send a master command using an I<sup>2</sup>C bus, follow the transfer protocol shown in Figure 12. For details on each command, see Chapter of "Command operation".

| S | Slave Address                                | <b>R/W</b> | А | Data(8bit)                                                                                                    | Data(8bit) | A | Data(8bit) | A/A | P |
|---|----------------------------------------------|------------|---|----------------------------------------------------------------------------------------------------|------------|---|------------|-----|---|
|   |                                              | "0"(write) |   |                                                                                                    |            |   |            |     |   |
|   | From Master to Slave<br>From Slave to Master |            |   | $A = Acknowledge(SDA low)$<br>$\overline{A}$ = No Acknowledge(SDA high)<br>$S = Start Condition$<br>$P = Stop condition$ |            |   |            |     |   |

Figure 12 Command send protocol

#### 11.4 Read protocol to master

To send reception data using an  $l^2C$  bus from the slave to the master, follow the transfer protocol shown in Figure 13. First, transfer the status read command (step1). Then, input SCL clock of required bytes in step 2 to read the status.

When the device is BUSY at reception of device status or memory data, the  $l^2C$  bus may possibly be occupied by the device during BUSY. This LSI transfers the bus to the master so as not to generate such bus occupation. However, as a BUSY state still exists inside of the system, appropriate data may not be transferred during BUSY. Therefore, the first byte of transfer data (Step2) is used to judge the transfer data is enabled/disabled. When specifying addresses from the master to the slave and the first byte of the transfer data immediately after data transfer is required is 0x00, transfer data from the slave is enabled. If the first byte is 0xFF, it shows the BUSY state. Therefore, the transfer data should be disabled. If this happens, retry command transfer at Step 1 to read out the status.

Figure 14 shows the relationship between the transfer data and BUSY.

\* For further information on BUSY, see Chapter 17.

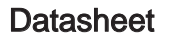

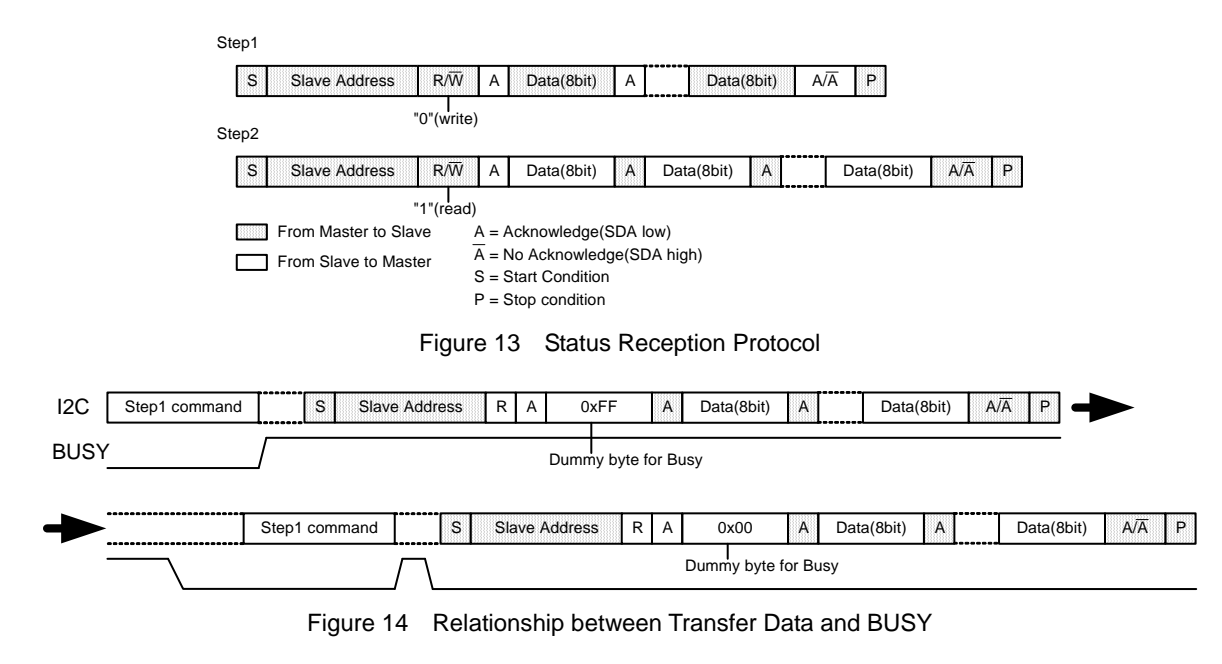

11.5 I<sup>2</sup>C Bus line electrical specification and timing

SDA and SCL bus-line characteristic (Unless specified, Ta=25℃, VDD1=3.3V)

|                | Parameter                                                                          | Code       | Min.        | Max.       | Unit      |
|----------------|------------------------------------------------------------------------------------|------------|-------------|------------|-----------|
| 1              | SDA, SCL H input voltage                                                           | <b>VIH</b> | VDD*0.7     | <b>VDD</b> | V         |
| 2              | SDA, SCL L input voltage                                                           | VIL.       | <b>DVSS</b> | $VDD*0.3$  | V         |
| 3              | SDA H output voltage                                                               | <b>VOH</b> | $VDD-0.4$   | <b>VDD</b> | V         |
| 4              | SDA L output voltage                                                               | <b>VOL</b> | $\Omega$    | 0.4        | $\vee$    |
| 5              | SCL clock frequency                                                                | fSCL       | $\Omega$    | 400        | kHz       |
| 6              | Bus-free-time between "Stop" condition and<br>"Start" condition                    | tBUF       | 1.3         |            | <b>us</b> |
| $\overline{7}$ | Hold time for "Start" condition<br>After this, the first clock pulse is generated. | tHD;STA    | 0.6         |            | <b>us</b> |
| 8              | LOW status hold-time of SCL clock                                                  | tLOW       | 1.3         |            | <b>us</b> |
| 9              | HIGH status hold-time of SCL clock                                                 | tHIGH      | 0.6         |            | <b>US</b> |
| 10             | Data-hold-time                                                                     | tHD;DAT    | $0^{\circ}$ |            | <b>us</b> |
| 11             | Date-setup-time                                                                    | tSU;DAT    | 100         |            | ns        |
| 12             | Rising time of SDA and SCL signal                                                  | tR         | 20+0.1*Cb   | 300        | ns        |
| 13             | Fall time of SDA and SCL signal                                                    | tF         | 20+0.1*Cb   | 300        | ns        |
| 14             | Setup time of "Stop" condition                                                     | tSU;STO    | 0.6         |            | <b>us</b> |
| 15             | Capacitive load of each bus-line                                                   | Cb         |             | 400        | pF        |

The above-mentioned numerical values are all the values corresponding to  $V_{I\text{H min}}$  and  $V_{I\text{L max}}$  level.

\*To exceed an undefined area on falling edged of SCL, transmission device should internally offer the hold-time of 300ns or more for SDA signal (V<sub>IH min</sub> of SCL signal).

Because the "Repeated Start" condition to send "Start" condition without sending "Stop" condition doesn't correspond, after sending "Start" condition, always send "Stop" condition.

Neither terminal SCL nor terminal SDA correspond to 5V tolerant.

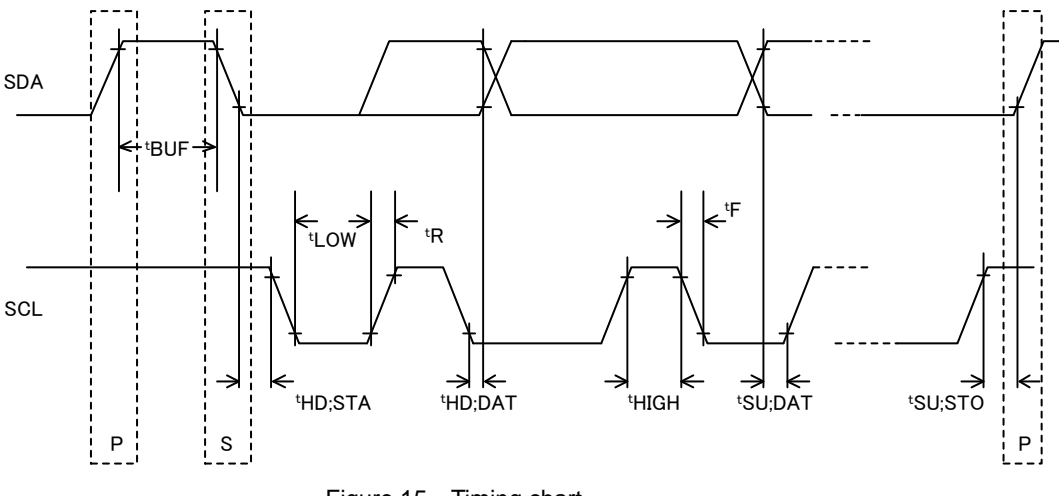

#### Figure 15 Timing chart

#### 12. I<sup>2</sup>S format

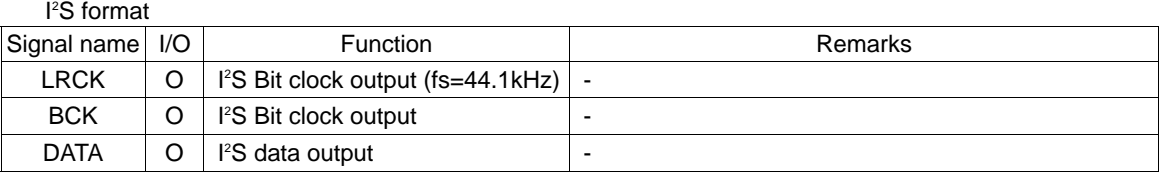

This is digital audio interface terminal. By inputting L to SEL\_DOUT terminal, the interface terminal becomes enabled. When selecting the I<sup>2</sup>S digital audio output, the output format varies depending on MODE. MODE2 allows you to select 32fs, 48fs or 64fs. \*See Chapter 4.

Figures 16, 17 and 18 show the  $l^2S$  format to be output.

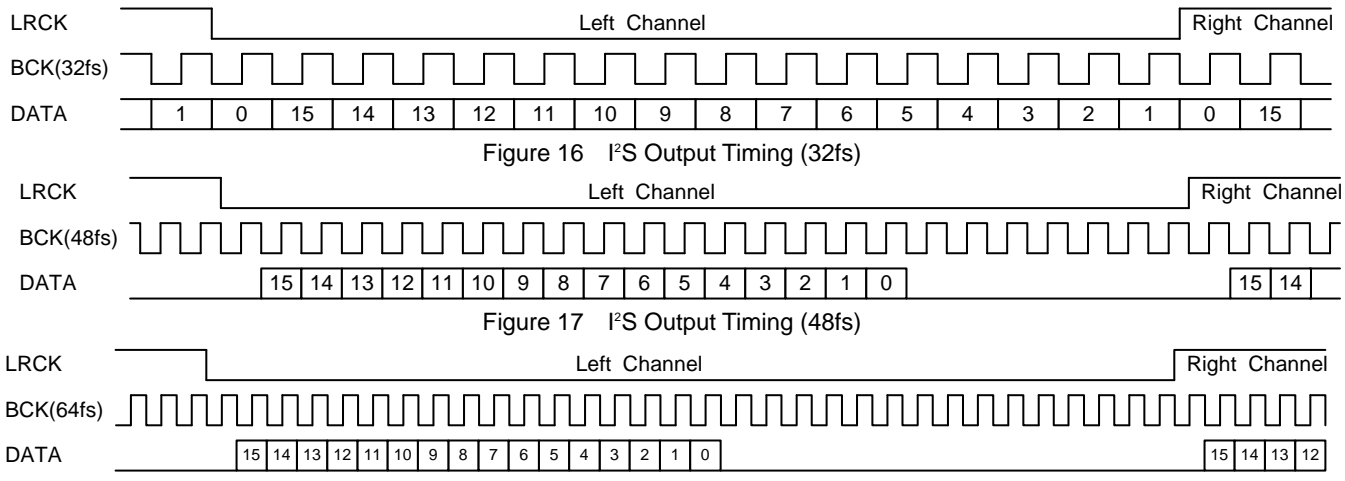

Figure 18  $1^2$ S Output Timing (64fs)

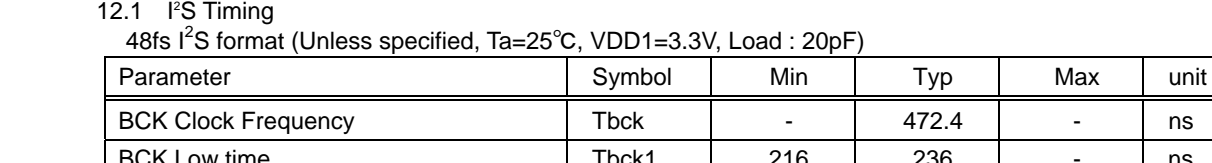

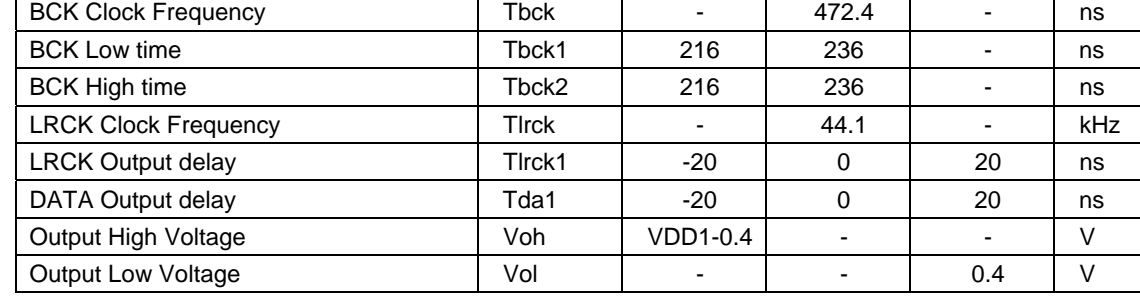

![](_page_20_Figure_2.jpeg)

Figure 19 Timing chart

#### 13. SPDIF format

![](_page_20_Picture_257.jpeg)

SPDIF output becomes enabled by setting SEL\_DOUT terminal to L and setting this condition using the <sup>PC</sup> command.

Figure20 shows the SPDIF digital audio signal output format.

![](_page_20_Figure_8.jpeg)

Figure 20 SPDIF Output Format

A sub-frame of SPDIF is composed of synchronous preamble, 16-bit audio data, V bit (validity flag), U bit (user data), C bit (channel status) and P bit (parity bit).

Output rate is fixed to 1X speed.

SPDIF outputs synchronous preamble (source code 0-3) as it is and others (source code 4-31) as bi-phase output. It outputs L while the operation is stopped.

Synchronous preamble and C bit use 32 frames (≈4.4ms) as one cycle. Table 4. and Table 5 show these formats. V bit is fixed to L. U bit uses 98 frames (≈13.3ms) as one cycle.

![](_page_20_Picture_258.jpeg)

![](_page_20_Picture_259.jpeg)

|    | L <sub>0</sub> | R <sub>0</sub> | L1 | R <sub>1</sub> | L2 | R <sub>2</sub> | L3 | R <sub>3</sub> | L4 | R4 | L <sub>5</sub> | R <sub>5</sub> |
|----|----------------|----------------|----|----------------|----|----------------|----|----------------|----|----|----------------|----------------|
| ∩  |                |                |    |                |    |                |    |                |    |    |                |                |
|    |                |                |    |                |    |                |    |                |    |    |                |                |
| 2  |                |                |    |                |    |                |    |                |    |    |                |                |
| 3  |                |                |    |                | O  |                | O  |                |    |    |                |                |
| 4  |                |                |    |                |    |                |    |                |    |    |                |                |
| 5  |                |                |    |                |    |                |    |                |    |    |                |                |
|    |                |                |    |                |    |                |    |                |    |    |                |                |
| 31 |                |                |    |                |    |                |    |                |    |    |                |                |

Table 5. C Bit Format

#### Table 6. U Bit Format

![](_page_21_Picture_186.jpeg)

P bit is set to 1 if the number of "1s" of source codes 4-30 is odd, and set to 0 if the number is even. Therefore, the number of source codes which turn to 1 for one data must be an odd value, SPDIF ends with L output and preamble output always starts in the same direction.

#### 13.1 SPDIF Timing

(Unless specified, Ta=25℃, VDD1=3.3V, Load : 20pF)

![](_page_21_Picture_187.jpeg)

![](_page_21_Figure_10.jpeg)

Figure 21 Timing chart

#### 14. USB I/F

USB I/O I/F

![](_page_21_Picture_188.jpeg)

Differential signals of USB\_DP and USB\_DM enable communications with USB devices. REXTI terminals become bias resistance connection terminals of the USB-PHY block.

#### 15. SD I/F

SPI interface for SD memory card I/F

![](_page_22_Picture_178.jpeg)

These I/F enable communication with SD memory cards through SD memory card slots.

Since SD memory card slot requires detecting insertion of SD memory card, use of slot equipped with SD memory card detecting terminal and connection to SD\_CON terminal are required.

SD\_CON terminal is pulled up within the device and detects SD memory card connection by L input.

#### 15.1 SD I/F Timing

(Unless specified, Ta=25℃, VDD1=3.3V, Load : 20pF,10kΩ)

![](_page_22_Picture_179.jpeg)

![](_page_22_Figure_11.jpeg)

Figure 22 Timing chart of SPI for SD memory card

#### 16. MCHNG

Playing sound tune number detection output

![](_page_22_Picture_180.jpeg)

This signal outputs change of file to be played during playing MP3 file in the memory device. MCHNG correctly outputs "H" during MP3 decode sequence, outputs "L" during "STOP" status. Connect it to the interruption port of the microcomputer.

#### 17. BUSY

BUSY state detection output

![](_page_23_Picture_139.jpeg)

This signal outputs to indicate that this LSI is in BUSY.

BUSY signal analyzes commands from the master and outputs H until the operation is executed.

This LSI ignores command input during BUSY. However, only the ABORT and STOP commands can be accepted even during BUSY, which can be executed. \*See Chapter 11.

#### 18. IRPTO

CONFIG outputs it for two more device connection state detection.

![](_page_23_Picture_140.jpeg)

When the USB device is chosen, output it to show that the USB device that two USB CONFIGURATION DESCRIPTOR or more has in this LSI is connected. The timing of an output is dependent on the connected USB device.

#### 19. TEST terminal

By the terminal setting of TEST15, TEST16 and TEST17, It is possible to following function.

![](_page_23_Picture_141.jpeg)

\*1 Except for BU94601KV

\*2 Only BU94604BKV

#### 20. File detection

#### 20.1 Function

- · This function supports FAT16 and FAT32 file systems. (It does not support NTFS and FAT12.)
- The maximum number of playable files per folder

|                   | Root folder | Sub folder |
|-------------------|-------------|------------|
| FAT <sub>16</sub> | 512         | 65534      |
| FAT32             | 65535       | 65534      |

Table 7. Maximum Number of Playable Files

The number of files described above contains unsupported files and folders. If unsupported files and folders exit within the folder and exceed the maximum number, all the supported files may not be played.

- · Files less than 100 can be sorted by UNICODE in the FAT order within the folder. Files over 100 are sorted in the FAT order. Also, the folders can be sorted in the same manner and those over 100 are sorted in the FAT order.
- The searchable folder hierarchy is of 8 layers containing the root folder. Figure 23 shows an example of memory layers.

![](_page_24_Figure_11.jpeg)

Figure 23 Example of Memory Layers

Downloaded from **[Arrow.com.](http://www.arrow.com)** 

20.2 Playable file (BU94601KV doesn't support AAC/WMA files)

The playable file extensions are \*.M4A, \*.3GP and \*.MP4 for AAC files, \*.WMA and \*.ASF for WMA files, \*.MP3, \*.MP2 and \*.MP1 for MP3 files. (Upper case letters and lower case letters are not distinguished.) Note that the file operation differs in the following cases:

- (1) SEL\_MP3: See SEL\_MP3 for details.
- (2) Attribute: AAC/WMA/MP3 file whose attribute is masked can be played. A file with system attributes cannot be played.
- (3) Data destroyed file: When the data section of AAC/WMA/MP3 file is destroyed, the music data of the file can be played as much as possible rather than disabling to play the entire file. The section which cannot be played is muted. However, AMUTE terminal remains the H output level. When the header section of WMA and AAC file is destroyed, it plays next.
- (4) File name: A file name and its size do not depend on playing.
- (5) Extension: When file data is configured in the non-AAC format and its file extension is \*.M4A, \*.3GP and \*.MP4 the state is play next. When file data is configured in the non-WMA format and its file extension is \*.WMA, or \*.ASF, the state is play next. When file data is configured in the non-MP3 format and its file extension is \*.MP3, \*.MP2 or \*.MP1, the state is silent playing basically. If playable data can be read, only a part of the file can be played. The information on time required to output serial status also becomes uncertain. Then, partial output is done but the correct time information is not output.
- (6) File size: When file size is "0", the file do not recognize at AAC/WMA/MP3 files.
- (7) This LSI corresponds to the AAC file encoded by iTunes. The versions of iTunes checked operation are 4.\*, 5.\*, 6.\*, and 7.0 to 7.5. The AAC file encoded with other software may cause fault, such as being in the middle of reproduction and skipping to next.
- (8) When the extension of WMA file is \*.ASF, this LSI corresponds to the ASF file of only an audio stream.

#### 20.3 Playing sequence

The playing sequence of supported files is determined based on the following rules. See Figure24.

(1) Folders are sorted in the order written in FAT (in the order of FAT), and files 1 to 100 are sorted in the order of UNICODE. (\*See Chapter 20.4.) Files over 100 are sorted in the order of FAT. Folders over 100 are sorted in the same manner.

Files are sorted following SEL\_MP3. Folders are sorted including null folders and those in which supported files are not written. Within each folder, supported files over 100 and folders over 100 are played in the order written to the FAT directory entry.

Since how to write to the directory entry depends on the OS (Operating System) processing to write to the memory, you cannot understand the file playing sequence.

- (2) When supported files exist in the root folder (the highest layer), the files are played first.
- (3) When all the files in the root folder have been played, those in the folder under the root folder, if any, are played.
- (4) When a folder is layered under that, files in the folder are played. When not, the master searches any other folders at the same layer and plays the one, if any.
- (5) After playing all the files, the master returns to the root folder as described in (2) and start playing with the first sorted file.

#### 20.4 Folder/file sort

Folders and files are sorted in the following sequence using this LSI.

- (1) Obtain up to 100 files and 100 folders in the order written to FAT.
- (2) Compare the obtained folder/file names up to 14 characters (including filename extensions) and sort them in the ascending order.\*
- (3) When the same strings are generated, follow the order written to FAT.
- (4) For 101 or more folders and files, follow the order written to FAT.
- The processing of the file name and the folder name is shown in the following.

1)When the LFN(long file name) entry exists, folder/filename is processed as one character in two bytes. 2)When the LFN entry doesn't exist, the SFN(short file name) entry is processed as follows.

- 2-a) When character-code that appears first is ≧0x80 ,It's treated as the first byte of two byte character. Byte data afterwards is treated as the second byte of two byte character-code, and treated by two bytes as one character.
- 2-b) When the case that doesn't apply to 2-a), that is, the character-code appears first is installed within the range of 0x00-0x7F(US-ASCII) One byte is treated as one character. '0x00' is added and enhanced to Unicode.
- Please confirm the specification of the FAT filesystem about details of LFN and SFN.

![](_page_26_Figure_2.jpeg)

Figure 24 Configurations of Folders and Files within Memory Device

Table 8. MP3 File Playing Sequence for Folder/File Configuration as in Figure24

![](_page_26_Picture_272.jpeg)

#### 20.5 Search within multi-drive and multi-partition

If a device is a multi-drive type or multi partition type, the LSI can recognize the drive by selecting LUN (Logical Unit Number) for the supporting FAT. (MODE2 and MODE3)

If particular LUN isn't selected, the LSI mounts the device whose LUN detected first. (default)

When the multi-card reader is connected, the LSI can recognize device which connected to the card-reader by selecting LUN. But after the device is mounted, it's impossible to recognize states whether the device connected to the card-reader is inserted or removed.

#### 20.6 External HUB search

When the USB connector is connected to a HUB, and a FAT-supported drive is connected ahead of the HUB at mounting the USB for this LSI, only one drive is recognized.

The LSI does not support external HUBs, it cannot detect plugging/unplugging of the drive ahead of the HUB after the USB is mounted.

#### 21. MODE1

- 21.1 KEY command operation
	- 21.1.1 KEY SCAN (Single Mode)
		- KEY SCAN operates in the following sequence on the circuit configuration as shown in Figure 9.
		- (1) KEY\_COL1 to 3 output waveforms at timing as shown in Figure25.
		- (2) By pressing KEY switch, KEY\_ROW 1 to 4 are set to L at timing when KEY\_COL 1 to 3 are L.
		- (3) When detecting L input from KEY\_ROW 1 to 4 three times, the master judges that KEY has been pressed. Then, the master starts the KEY operation.

![](_page_27_Figure_16.jpeg)

Figure 26 Operating Waveforms when KEY is Pressed

![](_page_27_Figure_18.jpeg)

Start the operation of the pressed KEY.

#### 21.1.2 KEY SCAN (Hold Mode)

- KEY SCAN operates in the following sequence on the circuit configuration as shown in Figure 9 .
- (1) KEY\_COL1 to 3 output waveforms at timing as shown in Figure25.
- (2) By pressing KEY switch, KEY\_ROW 1 to 4 are set to L at timing when KEY\_COL 1 to 3 are L.
- (3) When detecting L input from KEY\_ROW 1 to 4 three times, the master judges that KEY has been pressed. Then, the master starts judging status of held KEY.
- (4) When pressed KEY's decision (L input from KEY\_ROW 1 to 4 three times) is detected consecutive 15 times, the master judges that KEY Mode is Hold Mode.
- (5) When KEY release is detected in judging status of hold KEY, the master judges that KEY Mode is Single Mode. Then, the master starts the KEY operation.
- (6) When Hold Mode is detected, the master starts the KEY operation in Hold Mode. When KEY release is detected in Hold Mode, the master finish the KEY operation.

The keys corresponding to Hold Mode are FF, FB, VOL+, and VOL-.

![](_page_28_Figure_11.jpeg)

Figure 27 KEY SCAN Waveform.

- Note 1: Based on the above sequence, the master determines that KEY is pressed and starts the operation of the pressed KEY, pressing multiple KEYs at the same time will produce different operations depending on the KEY combinations. Therefore, you cannot regulate the operation sequence correctly even simultaneously pressing multiple KEYs will not cause any problems. In Hold Mode, Other pressed KEY is disregarded.
- Note 2: Because the KEY input does not have a buffering function, KEY inputs other than those described below are ignored.

#### 21.1.3 KEY operation

Table 9. shows the types and operations of KEYs.

Table 10. shows enabled/disabled states of KEY operations.

Table 9. KEY Commands and Operation Description

![](_page_29_Picture_238.jpeg)

|               | . The master selects the device between USB memory and SD memory card. To do this,<br>both devices should be connected or one device should correspond to the other (USB to SD |  |  |  |  |  |  |  |
|---------------|----------------------------------------------------------------------------------------------------|--|--|--|--|--|--|--|
|               | or SD to USB). Otherwise, this key operation is ignored.                                                                                                    |  |  |  |  |  |  |  |
| CHNG DEV      | . Stop after selecting the device at the top tune of the device.                                                                                                    |  |  |  |  |  |  |  |
|               | REPEAT and RANDOM settings return to the initial values.                                                                                                    |  |  |  |  |  |  |  |
|               | . When inserting both USB Memory and SD Memory card, or neither USB Memory nor SD                                                                                              |  |  |  |  |  |  |  |
|               | Memory card, the master precedes USB Memory.                                                                                                    |  |  |  |  |  |  |  |
|               | This key changes the mode of repeat.                                                                                                    |  |  |  |  |  |  |  |
|               | • Press of "REPEAT" KEY toggles like: "repeat all tunes in memory" $\rightarrow$ "repeat one tune" $\rightarrow$                                                               |  |  |  |  |  |  |  |
| <b>REPEAT</b> | "repeat within folder".                                                                                                    |  |  |  |  |  |  |  |
|               | . When selecting "repeat within folder", the master repeats files within the folder being played.                                                                              |  |  |  |  |  |  |  |
|               | The initial setting is "repeat all tunes in memory".                                                                                                    |  |  |  |  |  |  |  |
|               | $\cdot$ This key plays the range of $\pm$ 128 files from the current one being played in the order of sort                                                                     |  |  |  |  |  |  |  |
| RANDOM        | at random.                                                                                                    |  |  |  |  |  |  |  |
|               | . "RANDOM" KEY is enabled to change mode only during play, pause or stop.                                                                                                    |  |  |  |  |  |  |  |

Table 10. KEY Operation Enabled/Disabled

![](_page_30_Picture_380.jpeg)

 $O =$  Enabled  $\times$  = Disabled

#### 21.2 LED operation

Seven types of LEDs used to display the LSI operation states are controlled. Table 11. shows the types and states of LEDs.

![](_page_31_Picture_113.jpeg)

Table 11. Types of LEDs and operation description

#### 22. MODE2

#### 22.1 Command operation

You can operate commands via the I<sup>2</sup>C serial interface. When using the LSI in MODE2, it can be operated by setting SEL\_SLAVE to L. The length of command to be sent varies depending on which command is selected. Table 12. shows the command specifications.

Table 13. shows enabled/disabled state of each command.

![](_page_32_Picture_287.jpeg)

![](_page_32_Picture_288.jpeg)

![](_page_33_Picture_401.jpeg)

![](_page_34_Picture_269.jpeg)

![](_page_35_Picture_309.jpeg)

![](_page_36_Picture_281.jpeg)

![](_page_37_Picture_273.jpeg)

Downloaded from **[Arrow.com.](http://www.arrow.com)** 

![](_page_38_Picture_178.jpeg)

|                                     | After recognizing<br>device, search or<br>pause<br>Recognize Recognize Recognize Recognize |              | During play of device                              |                           | Search                    | During<br>FFP <sup></sup> | During     | Error<br>Recognize Recognize                                                        |                           |  |
|-------------------------------------|--------------------------------------------------------------------------------------------|--------------|----------------------------------------------------|---------------------------|---------------------------|---------------------------|------------|-------------------------------------------------------------------------------------|---------------------------|--|
|                                     | or SD                                                                                      | or SD        | either USB either USB either USB both USB<br>or SD | and SD                    | ing                       |                           | <b>FBP</b> | either USB both USB<br>or SD                                                        | and SD                    |  |
| <b>PLAY</b>                         | $\circ$                                                                                    | $\circ$      | ×                                                  | $\boldsymbol{\mathsf{x}}$ | $\boldsymbol{\mathsf{x}}$ | $\circ$                   | $\circ$    | ×                                                                                   | $\boldsymbol{\mathsf{x}}$ |  |
| <b>PAUSE</b>                        | ×                                                                                          | ×            | $\circ$                                            | $\circ$                   | $\boldsymbol{\mathsf{x}}$ | $\circ$                   | $\circ$    | ×                                                                                   | ×                         |  |
| <b>STOP</b>                         | ×                                                                                          | ×            | $\circ$                                            | $\circ$                   | $\circ$                   | O                         | $\circ$    | ×                                                                                   | ×                         |  |
| VOL+                                | $\circ$                                                                                    | $\circ$      | $\circ$                                            | $\circ$                   | $\boldsymbol{\mathsf{x}}$ | $\circ$                   | $\circ$    | $\circ$                                                                             | $\circ$                   |  |
| VOL-                                | $\circ$                                                                                    | $\circ$      | $\circ$                                            | $\circ$                   | ×                         | $\circ$                   | $\circ$    | $\circ$                                                                             | $\circ$                   |  |
| <b>REPEAT</b>                       | $\circ$                                                                                    | $\circ$      | $\circ$                                            | $\circ$                   | ×                         | $\circ$                   | $\circ$    | ×                                                                                   | ×                         |  |
| <b>RANDOM</b>                       | $\circ$                                                                                    | $\circ$      | $\circ$                                            | $\circ$                   | ×                         | $\circ$                   | $\circ$    | ×                                                                                   | ×                         |  |
| CHNG_DEV                            | ×                                                                                          | $\circ$      | ×                                                  | $\circ$                   | ×                         | $\circ$                   | $\circ$    | ×                                                                                   | $\circ$                   |  |
| <b>ABORT</b>                        | ×                                                                                          | ×            | ×                                                  | ×                         | $\circ$                   | ×                         | ×          | ×                                                                                   | ×                         |  |
| SET_RESUME_<br>INFO <sub>1</sub> -8 | $\circ$                                                                                    | $\circ$      | $\circ$                                            | $\circ$                   | ×                         | ×                         | ×          | ×                                                                                   | ×                         |  |
| <b>FF</b>                           | $\circ$                                                                                    | $\circ$      | $\circ$                                            | $\circ$                   | ×                         | ×                         | ×          | ×                                                                                   | $\boldsymbol{\mathsf{x}}$ |  |
| FF&PLAY                             | $\circ$                                                                                    | $\circ$      | $\circ$                                            | $\circ$                   | ×                         | ×                         | ×          | ×                                                                                   | ×                         |  |
| FFP_ON                              | ×                                                                                          | $\times$     | $\circ$                                            | $\circ$                   | $\boldsymbol{\mathsf{x}}$ | O                         | $\circ$    | $\times$                                                                            | $\boldsymbol{\mathsf{x}}$ |  |
| FFP_OFF<br><b>FB</b>                | ×<br>$\circ$                                                                               | ×<br>$\circ$ | ×<br>$\circ$                                       | ×<br>$\circ$              | ×<br>×                    | $\circ$<br>×              | ×<br>×     | ×<br>×                                                                              | ×<br>×                    |  |
| FB&PLAY                             | $\circ$                                                                                    | $\circ$      | $\circ$                                            | $\circ$                   | ×                         | ×                         | ×          | ×                                                                                   | $\times$                  |  |
| FBP_ON                              | ×                                                                                          | $\times$     | $\circ$                                            | $\circ$                   | $\boldsymbol{\mathsf{x}}$ | $\circ$                   | $\circ$    | ×                                                                                   | ×                         |  |
| FBP_OFF                             | ×                                                                                          | ×            | $\times$                                           | $\times$                  | ×                         | ×                         | $\circ$    | ×                                                                                   | $\times$                  |  |
| FOL+                                | $\circ$                                                                                    | $\circ$      | $\circ$                                            | $\circ$                   | ×                         | ×                         | ×          | ×                                                                                   | ×                         |  |
| FOL+&PLAY                           | $\circ$                                                                                    | $\circ$      | $\circ$                                            | $\circ$                   | ×                         | ×                         | ×          | ×                                                                                   | ×                         |  |
| FOL-                                | $\circ$                                                                                    | $\circ$      | $\circ$                                            | $\circ$                   | ×                         | ×                         | ×          | ×                                                                                   | $\boldsymbol{\mathsf{x}}$ |  |
| FOL-&PLAY                           | $\circ$                                                                                    | $\circ$      | $\circ$                                            | $\circ$                   | ×                         | ×                         | ×          | ×                                                                                   | ×                         |  |
| $+10$                               | $\circ$                                                                                    | $\circ$      | $\circ$                                            | $\circ$                   | $\boldsymbol{\mathsf{x}}$ | ×                         | ×          | ×                                                                                   | ×                         |  |
| +10&PLAY                            | $\circ$                                                                                    | $\circ$      | $\circ$                                            | $\circ$                   | ×                         | ×                         | ×          | ×                                                                                   | ×                         |  |
| $-10$                               | $\circ$                                                                                    | $\circ$      | $\circ$                                            | $\circ$                   | ×                         | ×                         | ×          | ×                                                                                   | ×                         |  |
| $-10&PLAY$                          | $\circ$                                                                                    | $\circ$      | $\circ$                                            | $\circ$                   | ×                         | ×                         | ×          | ×                                                                                   | ×                         |  |
| USB_MNT_READY                       | $\circ$                                                                                    | $\circ$      | $\circ$                                            | $\circ$                   | $\circ$                   | $\circ$                   | $\circ$    | $\circ$                                                                             | $\circ$                   |  |
| SET_DOUT                            | $\circ$                                                                                    | $\circ$      | $\circ$                                            | $\circ$                   | ×                         | $\circ$                   | $\circ$    | $\circ$                                                                             | $\circ$                   |  |
| SET_EQ                              | $\circ$                                                                                    | $\circ$      | $\circ$                                            | $\circ$                   | ×                         | $\circ$                   | $\circ$    | $\circ$                                                                             | $\circ$                   |  |
| SET_VOL                             | $\circ$                                                                                    | $\circ$      | $\circ$                                            | $\circ$                   | ×                         | $\circ$                   | $\circ$    | $\circ$                                                                             | $\circ$                   |  |
| REPRAND                             | $\circ$                                                                                    | $\circ$      | $\circ$                                            | $\circ$                   | ×                         | $\circ$                   | $\circ$    | ×                                                                                   | ×                         |  |
| SEL ID3                             | $\circ$                                                                                    | $\circ$      | $\circ$                                            | $\circ$                   | ×                         | $\circ$                   | $\circ$    | $\pmb{\times}$                                                                      | ×                         |  |
| SEL_TOC                             | $\circ$                                                                                    | $\circ$      | $\circ$                                            | $\circ$                   | ×                         | $\circ$                   | $\circ$    | ×                                                                                   | ×                         |  |
| SEL 12MOUT                          | $\circ$                                                                                    | $\circ$      | $\circ$                                            | $\circ$                   | ×                         | $\circ$                   | $\circ$    | $\circ$                                                                             | $\circ$                   |  |
| SET_WDT                             | $\circ$                                                                                    | $\circ$      | $\circ$                                            | $\circ$                   | ×                         | $\circ$                   | $\circ$    | $\circ$                                                                             | $\circ$                   |  |
| SET_RPM                             | $\circ$                                                                                    | $\circ$      | $\circ$                                            | $\circ$                   | ×                         | $\circ$                   | $\circ$    | $\circ$                                                                             | $\circ$                   |  |
| SET_RPM_ATT                         | $\circ$                                                                                    | $\circ$      | $\circ$                                            | $\circ$                   | ×                         | $\circ$                   | $\circ$    | $\circ$                                                                             | $\circ$                   |  |
| SET_UPLOAD_FILE1                    |                                                                                            |              |                                                    |                           |                           |                           |            |                                                                                     |                           |  |
| SET_UPLOAD_FILE2<br>UPLOAD_END      |                                                                                            |              |                                                    |                           |                           |                           |            | After recognizing the USB memory, only the halt condition is the command effective. |                           |  |
| SET_TOUT_M                          | $\circ$                                                                                    | $\circ$      | $\circ$                                            | $\circ$                   | ×                         | $\circ$                   | $\circ$    | $\circ$                                                                             | $\circ$                   |  |
| SET_TOUT_C                          | $\circ$                                                                                    | $\circ$      | $\circ$                                            | $\circ$                   | ×                         | $\circ$                   | $\circ$    | $\circ$                                                                             | $\circ$                   |  |
| SET_USB_RWAIT                       | $\circ$                                                                                    | $\circ$      | $\circ$                                            | $\circ$                   | ×                         | $\circ$                   | $\circ$    | $\circ$                                                                             | $\circ$                   |  |
| GET_VENDOR                          | $\circ$                                                                                    | $\circ$      | $\circ$                                            | $\circ$                   | ×                         | $\circ$                   | $\circ$    | $\circ$                                                                             | $\circ$                   |  |
| FORCE_DISCON_USB                    | $\circ$                                                                                    | $\circ$      | $\circ$                                            | $\circ$                   | $\circ$                   | $\circ$                   | $\circ$    | ×                                                                                   | ×                         |  |
| FORCE_CON_USB                       |                                                                                            |              |                                                    |                           |                           |                           |            | $\circ$                                                                             | $\circ$                   |  |
|                                     | $\pmb{\times}$                                                                             | ×            | ×                                                  | ×                         | ×                         | ×                         | ×          |                                                                                     |                           |  |

Table 13. Command Enabled/Disabled in Various States

![](_page_40_Picture_101.jpeg)

 $\circ$  = Enabled  $\times$  = Disabled

#### 22.2 Status output

The operation information, such as internal status, play time information, folder information, file information, ID3Tag information, AACTag information and WMATag information, is output using an I<sup>2</sup>C interface. Statuses as shown in Table 14. MODE 2 Status Register Map are output.

The status register has a ring buffer structure of OFFSET 0x00-0x7F. The OFFSET position is automatically incremented after reading byte data.

Status read specifies OFFSET of the status register map. There are two methods available: to read a desired number of bytes continuously from the OFFSET position and to read the data by one command without specifying the OFFSET position. Figure 15. shows the status output commands. Table 16. shows the enabled/disabled state of the status output commands.

Status register outputs a byte data of OFFSET 0x00-0x7F by "Little Endian" format. (Exception exists when using READ\_ID3\_TITLE, READ\_ID3\_ARTIST, and READ\_ID3\_ALBUM command. See Table 15. MODE2 Status Output Commands)

| <b>OFFSET</b> | <b>Status</b> | bit7<br>(MSB)                                                                | bit <sub>6</sub>                                                                                                    | bit <sub>5</sub>                                                                                         | bit4                                                                          | bit3                                                                    | bit <sub>2</sub>                                                      | bit1                                                                                                    | bit <sub>0</sub><br>(LSB)                                                                                     |  |
|---------------|---------------|------------------------------------------------------------------------------|----------------------------------------------------------------------------------------------------|----------------------------------------------------------------------------------------------------|-------------------------------------------------------------------------------|-------------------------------------------------------------------------|-----------------------------------------------------------------------|----------------------------------------------------------------------------------------------------|----------------------------------------------------------------------------------------------------|--|
| 0x00          | STATUS1       | <b>ERROR</b><br>0: No error<br>1: Error occurs                               | <b>SEARCH</b><br>0: Search stop<br>1: Searching                                                                                                    | SEL_ID3<br>0: ID3Tag OFF<br>1: ID3Tag ON                                                                 | SEL_TOC<br>0: TOC display<br>OFF<br>1: TOC display ON                         | DEC_ERR<br>0: No error<br>1: Error occurs                               | <b>STOP</b><br>0: Not stopped<br>1. Stopping                          | <b>PAUSE</b><br>0: Not paused<br>1: Pausing                                                                  | Play<br>0: Not played<br>1: Playing                                                                           |  |
| 0x01          | STATUS2       | <b>USBINS</b><br>0: USB not<br>connected<br>1: USB<br>connection<br>detected | <b>SDINS</b><br>0: SD not<br>connected<br>1: SD connection<br>detected                                                                                                    | <b>USBFILE</b><br>Playable file within<br>USB memory<br>0: Absent<br>1: Present                          | <b>SDFILE</b><br>Playable file within<br>SD memory<br>0: Absent<br>1: Present | <b>MDEVUSB</b><br>USB memory<br>0: Not<br>recognized<br>1: Recognized   | MDEVSD<br>SD memory<br>0: Not<br>recognized<br>1: Recognized          | <b>PDEVUSB</b><br>PDEVUSB USB PDEVUSB SD<br>memory<br>0: Stopping<br>1: Playing/Tag<br>analyzing             | PDEVSD<br>memory<br>0: Stopping<br>1: Playing/Tag<br>analyzing                                                |  |
| 0x02          | STATUS3       | <b>BUSY</b><br>0: Not BUSY<br>1: BUSY                                        | <b>MCHNG</b><br>Tune number<br>change detection<br>0: Tune<br>ended/stopped<br>1: Playing/<br>stop before<br>playing                                                                                                    | 0                                                                                                    | <b>ID3EXIST</b><br>TAG information<br>0: Not exist<br>1: Exist                | ID3RSID1<br>ID3Tag<br>Version1<br>0: Absent<br>1: Present               | ID3RSID2<br>ID3Tag<br>Version <sub>2</sub><br>0: Absent<br>1: Present | <b>TINFUSB</b><br>Total number of<br>folders/files<br>within USB<br>memory<br>0: Not obtained<br>1: Obtained | <b>TINFSD</b><br>Total number<br>of folders/files<br>within SD<br>memory<br>0: Not<br>obtained<br>1: Obtained |  |
| 0x03          | STATUS4       | $\mathsf 0$                                                                  | $\pmb{0}$                                                                                                    | $\mathbf 0$                                                                                              | $\pmb{0}$                                                                     | RPT_OFF<br>Setting after<br>last file playing<br>$0:$ repeat<br>1: stop | <b>RANDOM</b><br>setting<br>$0:$ OFF<br>1: ON                         | REP1<br>Random play One-tune repeat Folder repeat<br>setting<br>0: OFF<br>1: ON                              | <b>REPFOL</b><br>setting<br>0: OFF<br>1: ON                                                                   |  |
| 0x04          | STATUS5       | 12MOUT<br>12 MHz clock<br>output<br>$0:$ OFF<br>1: ON                        | WDT_RFLG<br>0: after RESET                                                                                                    | WMAPLAY<br>Play file information *<br>0: MP3<br>1: WMA, 2: AAC<br>3:Device with 2 configurations or more |                                                                               | <b>FBP</b><br>Fast backward<br>playing<br>$0:$ OFF<br>1: ON             | <b>FFP</b><br>Fast forward<br>playing<br>0: OFF<br>1: ON              | $\mathbf 0$                                                                                                  | RES_ERR<br>Resume error<br>0: No error<br>1: Error<br>occurs                                                  |  |
| 0x05          | <b>VOLINE</b> | $\mathsf 0$                                                                  | 0                                                                                                    | 0                                                                                                    |                                                                               | <b>VOLINF</b><br>Sound volume information<br>[4:0]                      |                                                                       |                                                                                                    |                                                                                                    |  |
| 0x06          | <b>EQINF</b>  |                                                                              | <b>EQINF</b><br>Equalizer setting information<br>0000: OFF<br>0001: POPS<br>0010: JAZZ<br>0011: ROCK<br>0100: CLASSIC<br>0101: R&B<br>1000: BASS BOOST<br>1001: POPS+BASS<br>1010: JAZZ+BASS<br>1011: ROCK+BASS<br>1100: CLASSIC+BASS<br>1101: R&B+BASS<br>1111 BASS BOOST2 | $\mathbf 0$                                                                                              | 0                                                                             | $\mathbf 0$                                                             | $\mathbf 0$                                                           |                                                                                                    |                                                                                                    |  |
| 0x07          | <b>PRECOM</b> | PRECOM<br>Previous Command information<br>0: normal<br>1:miss                |                                                                                                    |                                                                                                    |                                                                               |                                                                         |                                                                       |                                                                                                    |                                                                                                    |  |
| 0x08          | <b>DOUT</b>   | <b>HUB</b><br>Detection Flag<br>0: Not Detection<br>1: Detection             | <b>Detection Flag</b><br>0: Not Detection<br>1: Detection                                                                                                    | Un Support device Vendor code<br>Detection Flag<br>0: Apple Not Detection<br>1: Apple Detection          |                                                                               | $\pmb{0}$                                                               | 0                                                                     | 0                                                                                                    | <b>DOUT</b><br>Audio output<br>0: LINE output<br>1: I2S / SPDIF                                               |  |

Table 14. MODE2 Status Register Map

![](_page_42_Picture_318.jpeg)

\* Play file information: The value is 0 when BU94601KV. "3: Device with 2 configurations or more" is supported only by BU94604BKV.

|                                         | Command  |               | Status output |                                                                                                    |
|-----------------------------------------|----------|---------------|---------------|----------------------------------------------------------------------------------------------------|
| Command name                            | 1st byte | 2nd byte      | bytes         | <b>Status</b>                                                                                                    |
| READ_BUFF                               | 0x5E     | <b>OFFSET</b> | Optional      | The command outputs the desired bytes<br>of data from the OFFSET position<br>specified in the status register map.<br>· Since the status register functions as a<br>ring buffer of 0x00-0x7F, the master<br>returns to 0x00 after OFFSET position<br>0x7F during data read.                                                                                                    |
| READ_STATUS                             |          | 0x00          | 5             | · This command outputs the data of<br>OFFSET 0x00-0x04 in the status buffer.                                                                                                    |
| READ_PLAY_INFO                          |          | 0x01          | 6             | · This command outputs the data of<br>OFFSET 0x0A-0x0F in the status buffer.                                                                                                    |
| READ_VOL                                |          | 0x02          | 1             | · This command outputs the data of<br>OFFSET 0x05 in the status buffer.                                                                                                    |
| READ_EQ                                 |          | 0x03          | 1             | · This command outputs the data of<br>OFFSET 0x06 in the status buffer.                                                                                                    |
| READ_ID3_TITLE                          |          | 0x04          | 64            | This command outputs the data of<br>Tag Title. *1                                                                                                    |
| READ_ID3_ARTIST                         |          | 0x05          | 64            | This command outputs the data of<br>Tag Artist.*1                                                                                                    |
| READ_ID3_ALBUM                          |          | 0x06          | 64            | · This command outputs the data of<br>Tag Album.*1                                                                                                    |
| READ_FILE_NAME                          |          | 0x07          | 64            | · This command outputs the data of<br>playing file name. see 20.4                                                                                                    |
| READ_FOLDER_NAME                        |          | 0x08          | 64            | · This command outputs the data of<br>folder name includes playing file. see<br>20.4                                                                                                    |
| READ_RESUME_INFO<br>* See Chapter 22.4. |          | 0x09          | 42            | · This command outputs the data to<br>resume.<br>see 22.4                                                                                                    |
| READ_VERSION                            |          | 0x10          | 1             | · This command outputs the data of<br>Firmware version.                                                                                                    |
| READ_FILE_SIZE                          | 0x5F     | 0x11          | 4             | The size of a specified file of the File<br>i,<br>Read function is acquired. It outputs<br>with LittleEndian.<br>When the file doesn't exist, "0xFF, 0xFF,<br>0xFF, and 0xFF" is output.                                                                                                    |
| READ_FILE_DATA                          |          | 0x12          | 96            | The file data of a specified file of the File<br>$\blacksquare$<br>Read function is read.<br>The 92byte data reading is possible<br>$\cdot$<br>by one time.<br>Four head bytes are file offsets. It<br>$\blacksquare$<br>outputs it with LittleEndian.                                                                                                    |
| READ_LUN                                |          | $0 \times 17$ | 1             | In case of AUTO detection mode of<br>LUN, LUN of mounted USB memory can<br>be read.<br>If LUN is specified using the "SET_LUN"<br>$\epsilon$<br>command, specified LUN of mounted<br>USB memory can be read. But if failed<br>to mount, 0xFF is read.<br>Attention) When memory connected to<br>$\blacksquare$<br>multi-card reader is removed or<br>re-inserted, LUN read by this command<br>is NOT correct until mount of re-inserted<br>media is completed. |
| READ_LUN_NUM                            |          | $0 \times 18$ | 1             | Read the total of LUN of the USB<br>ä,<br>memory which is connected now.                                                                                                    |

Table 15. MODE2 Status Output Commands

Downloaded from **[Arrow.com.](http://www.arrow.com)** 

![](_page_44_Picture_256.jpeg)

\*1:BOM(Byte Order Mark) might enter two head bytes according to ID3 data. Status register outputs byte data by "Big Endian" format when WMA tag reading.

![](_page_44_Picture_257.jpeg)

![](_page_44_Picture_258.jpeg)

 ${\overline{\bigcirc}}$  = Enabled,  $\times$  = Disabled

#### 22.3 Equalizer

You can select 5 types of equalizer and 2 types of BassBoost for the audio line output using a command (see Table 7). Combination of equalizer and BassBoost1 is available.

Clipping may occur by the combination of volume and equalizer setting.

Equalizer setting is enabled even when line output is not selected. No change of sound quality by the equalizer is found in digital outputs.

Figures 28 to 33 show the frequency characteristics of each filter.

![](_page_45_Figure_7.jpeg)

Figure 28 POPS Frequency Characteristics

![](_page_45_Figure_9.jpeg)

Figure 29 JAZZ Frequency Characteristics

![](_page_46_Figure_2.jpeg)

Figure 30 ROCK Frequency Characteristics

![](_page_46_Figure_4.jpeg)

Figure 31 CLASSIC Frequency Characteristics

![](_page_47_Figure_2.jpeg)

Figure 32 R&B

![](_page_47_Figure_4.jpeg)

Figure 33 Bass Boost

#### 22.4 Resume information

This LSI outputs the information required to implement the resume function using the "READ\_RESUME\_INFO" command.

Table 17. shows the resume information status register structure.

![](_page_48_Picture_151.jpeg)

![](_page_48_Picture_152.jpeg)

i. Resume Information data :

Shows the file's information and play's information now. This is a number uniquely set to the LSI.

Since the above 42-byte resume information is used to execute resume play, do not change the contents before use. When you use changed contents, the action cannot assure.

You can implement the resume function by reading the resume information read using the "READ\_RESUME\_INFO" command and then writing the information using the "SET\_RESUME\_INFO1-7" command. After "SET\_RESUME\_INFO1-7" is all written, the LSI automatically searches and plays a resume file from the time, which read "READ\_RESUME\_INFO" command upon completion of writing of "SET\_RESUME\_INFO7".

#### 22.5 Language Code Information

This LSI outputs Language Code Information to Status register. (OFFSET=0x1C and 0x1D) Table 18. shows the Language Code information status register structure.

![](_page_48_Picture_153.jpeg)

#### Table 18. Language Code Information Register Structure

\*BU94601KV doesn't support WMA/AAC Tag.

#### 23. MODE3

MODE3 specifies and plays the file to be played by the master microcomputer by outputting the file/folder status information, written to USB memory or SD memory card, to the master microcomputer.

#### 23.1 Command operation

The LSI sends commands to obtain the file/folder information in USB memory or SD memory card, to analyze ID3Tag, to analyze WMATag, to analyze AACTag, and to set a file to be played and start playing it. Table 19. shows the commands available in MODE3. When sending a command other than listed below in MODE3, it is ignored.

![](_page_49_Picture_242.jpeg)

![](_page_49_Picture_243.jpeg)

Downloaded from **[Arrow.com.](http://www.arrow.com)** 

![](_page_50_Picture_377.jpeg)

51/66

![](_page_51_Picture_288.jpeg)

![](_page_52_Picture_250.jpeg)

![](_page_53_Picture_147.jpeg)

![](_page_54_Picture_715.jpeg)

![](_page_54_Picture_716.jpeg)

 $O =$  Enabled  $\times$  = Disabled

\* Analyzing shows the File/Folder information is being obtained after GET\_DIRECT command is transmitted.

#### 23.2 Status output

The LSI outputs the operation information, such as internal status, play time information, folder information, file information ID3Tag information, AACTag information, and WMATag information, using the I<sup>2</sup>C interface. The statuses as shown in Table 21. MODE3 status register map are output. There are two methods available: to read a desired number of bytes continuously from the OFFSET position and to read the data by one command without specifying the OFFSET position. Figure 23. shows the status output commands.

Table 23 shows the enabled/disabled state of the status commands. The status register has a ring buffer structure of OFFSET 0x00-0x7F. The OFFSET position is automatically incremented after reading byte data.

Status register outputs a byte data of OFFSET 0x00-0x7F by "Little Endian" format. (Exception exists when using READ\_ID3\_TITLE, READ\_ID3\_ARTIST, and READ\_ID3\_ALBUM command. See Table 22. MODE3 Status Output Commands)

![](_page_55_Picture_665.jpeg)

![](_page_55_Picture_666.jpeg)

![](_page_56_Picture_281.jpeg)

\* Play file information: The value is 0 when BU94601KV. "3: Device with 2 configurations or more" is supported only by BU94604BKV.

![](_page_57_Picture_276.jpeg)

![](_page_57_Picture_277.jpeg)

Downloaded from **[Arrow.com.](http://www.arrow.com)** 

![](_page_58_Picture_117.jpeg)

\*1:BOM(Byte Order Mark) might enter two head bytes according to ID3 data. Status register outputs byte data by "Big Endian" format when WMA tag reading.

![](_page_59_Picture_339.jpeg)

Table 23.

 $Q =$  Enabled  $x =$  Disabled

\*1 Analyzing shows the File/Folder information is being obtained after GET\_DIRECT command is transmitted. \*2"READ\_PLAY\_INFO" command when an error occurs can be received.

However, status output may not send correct data.

#### 23.3 Folder information/File information

For analysis performed by "GET\_DIRECT" command, read 76 bytes from the status register "COMAREA (0x20-0x6B)" using status commands "READ\_FOLDER\_INFO" and "READ\_FILE\_INFO". Each of the status register structures when "READ\_FOLDER\_INFO" and "READ\_FILE\_INFO" are sent is shown below.

(1) Folder information

When the folder is specified using "SET\_DIRECT", the LSI allows you to fetch the folder information in the specified folder from the memory device at "GET\_DIRECT" and read folder information using "READ\_FOLDER\_INFO".

Table 24. shows the status register structure.

![](_page_60_Picture_197.jpeg)

Table 24. Folder Information Register Structure

i. Access data : Shows the position where the folder information is written in the memory.

ii. Reserve : All "0s" are output.

- iii. Cluster number : Shows the cluster number where the folder information is written in the memory.
- iv. Folder name : Outputs the folder name from the leftmost position.

#### (2) File information

When the folder is specified using "SET\_DIRECT", the LSI allows you to fetch the file information in the specified folder from the memory device at "GET\_DIRECT" and read file information using "READ\_FILE\_INFO".

Table 25. shows the status register structure.

![](_page_60_Picture_198.jpeg)

![](_page_60_Picture_199.jpeg)

![](_page_60_Picture_200.jpeg)

\* "Reserve [1bytes]" when BU94601KV.

23.4 Language Code Information

This LSI outputs Language Code Information to Status register. (OFFSET=0x1C and 0x1D) See Chapter 22.5.

Downloaded from **[Arrow.com.](http://www.arrow.com)** 

#### 24. Watchdog Timer

This system builds Watchdog timer(WDT) function.

After RESET, WDT function is enabled on MODE1, MODE2 and MODE3. WDT is enabled always on MODE1. On MODE2 and MODE3, WDT function can disable by command "SET\_WDT"(0x5A,0x00). After WDT function is disabled, this function cannot enable until a reset from external pin.

When WDT function is enabled and system is hang-up, Watchdog Timer function generates RESET.

When you want to watch RESET of WDT from master micro controller, write command "SET\_WDT"(0x5A,0x01). After write command "SET\_WDT"(0x5A,0x01), status "WDT\_RFLG" is "1".

"WDT\_RFLG" is bit6 of STATUS5(offset;x04). This status is "0" after RESET. Therefore, when this status returned to "0" from "1", this system generated a reset.

#### 25. IRPTO (Only BU94604BKV)

The device can be controlled about MODE2 and 3 about the device where two CONFIGURATION or more is detected at USB device connection Enumeration by the following commands.

#### 25.1 Command operation

As for the command specification that can be used, it is table VII. It shows in 6.1.

![](_page_61_Picture_319.jpeg)

#### Table 26. Command operation explanation

![](_page_62_Picture_611.jpeg)

 $*1$  : The transmission of  $"-"$  is unnecessary.

\*2 : After confirming BUSY status L output, wait of 3ms is necessary when the command transmission is done.

#### ●**Notes for use**

(1)Power on Reset

Please keep the terminal RESETX at the Low level when the power supply starts. Please make the terminal RESETX High level after 5us after 3.3V system power supply and the oscillation of the system clock is steady. Moreover, please make the terminal RESETX Low level during 5us or more when resetting it while operating.

- (2) About compatibility in USB memory device and SD memory card According to the file structure and communication speed of an USB memory, SD memory card, this LSI might not play back correctly.
- (3) About turning on the power supply

Current rush might flow momentarily by the order of turning on the power supply and the delay in IC with two or more power supplies, and note the capacity of the power supply coupling, the power supply, and width and drawing the GND pattern wiring.

(4) About absolute maximum rating

When the absolute maximum rating such as the applied voltage and the ranges of the operating temperature is exceeded, LSI might be destroyed. Please apply neither voltage nor the temperature that exceeds the absolute maximum rating. Please execute physical measures for safety such as fuse when it is thought to exceed the absolute maximum rating, and examine it so that the condition to exceed the absolute maximum rating is not applied to LSI.

(5) About GND Voltage

In any state of operation must be the lowest voltage about the voltage of the terminal GND. Please actually confirm the voltage of each terminal is not a voltage that is lower than the terminal GND including excessive phenomenon.

- (6) About design of overheating malfunction preventive circuit Please design overheating malfunction preventive circuit with an enough margin in consideration of a permissible loss in the state of using actually.
- (7) About the short between terminals and the mounting by mistake

Please note the direction and the gap of position of LSI enough about LSI when you mount on the substrate. LSI might be destroyed when mounting by mistake and energizing. Moreover, LSI might be destroyed when short-circuited by entering of the foreign substances between the terminal and GND, between terminals, between the terminal and the power supply of LSI.

- (8) About operation in strong electromagnetic field Use in strong electromagnetic field has the possibility of malfunctioning and evaluate it enough, please.
- (9) Playing time of MP3 file

The playing time when it can be acquired at the time of playing the MP3 file, may shift when fast forward playing, rewinding playing, and VBR playing.

(10) About WMA

Windows Media Audio is the music compression technology which Microsoft Corp. developed. Windows Media is the registered trademark of U.S. Microsoft Corporation in the U.S., and other countries.

(11) About I2 C format I/F

Although this LSI has adopted the I<sup>2</sup>C format, the level shifter circuit is not built in. For this reason, level shifter is needed for connection with the device besides the range of operating power supply voltage of this LSI.

- (12) About " Made for iPod / iPhone / iPad License "
	- For using of BU94604BKV, It is necessary to become a licensee of Apple Inc. regarding "Made for iPod/iPhone/iPad License"

Status of this document

The Japanese version of this document is the formal specification. A customer may use this translation version only for a reference to help reading the formal version. If there are any differences in translation version of this document, formal version takes priority.

#### ●**Information about ordering part number**

![](_page_64_Figure_3.jpeg)

#### ●**External dimension**

BU94601KV/BU94603KV/BU94604BKV (VQFP64)

![](_page_64_Figure_6.jpeg)

( UNIT : mm )

#### ●**Mark name image**

![](_page_64_Figure_9.jpeg)

![](_page_64_Picture_243.jpeg)

#### ●**Revision history**

![](_page_65_Picture_50.jpeg)

# **Notice**

#### **Precaution on using ROHM Products**

1. Our Products are designed and manufactured for application in ordinary electronic equipments (such as AV equipment, OA equipment, telecommunication equipment, home electronic appliances, amusement equipment, etc.). If you intend to use our Products in devices requiring extremely high reliability (such as medical equipment <sup>(Note 1)</sup>, transport equipment, traffic equipment, aircraft/spacecraft, nuclear power controllers, fuel controllers, car equipment including car accessories, safety devices, etc.) and whose malfunction or failure may cause loss of human life, bodily injury or serious damage to property ("Specific Applications"), please consult with the ROHM sales representative in advance. Unless otherwise agreed in writing by ROHM in advance, ROHM shall not be in any way responsible or liable for any damages, expenses or losses incurred by you or third parties arising from the use of any ROHM's Products for Specific Applications.

![](_page_66_Picture_232.jpeg)

![](_page_66_Picture_233.jpeg)

- 2. ROHM designs and manufactures its Products subject to strict quality control system. However, semiconductor products can fail or malfunction at a certain rate. Please be sure to implement, at your own responsibilities, adequate safety measures including but not limited to fail-safe design against the physical injury, damage to any property, which a failure or malfunction of our Products may cause. The following are examples of safety measures:
	- [a] Installation of protection circuits or other protective devices to improve system safety
	- [b] Installation of redundant circuits to reduce the impact of single or multiple circuit failure
- 3. Our Products are designed and manufactured for use under standard conditions and not under any special or extraordinary environments or conditions, as exemplified below. Accordingly, ROHM shall not be in any way responsible or liable for any damages, expenses or losses arising from the use of any ROHM's Products under any special or extraordinary environments or conditions. If you intend to use our Products under any special or extraordinary environments or conditions (as exemplified below), your independent verification and confirmation of product performance, reliability, etc, prior to use, must be necessary:
	- [a] Use of our Products in any types of liquid, including water, oils, chemicals, and organic solvents
	- [b] Use of our Products outdoors or in places where the Products are exposed to direct sunlight or dust
	- [c] Use of our Products in places where the Products are exposed to sea wind or corrosive gases, including Cl2, H2S, NH3, SO2, and NO2
	- [d] Use of our Products in places where the Products are exposed to static electricity or electromagnetic waves
	- [e] Use of our Products in proximity to heat-producing components, plastic cords, or other flammable items
	- [f] Sealing or coating our Products with resin or other coating materials
	- [g] Use of our Products without cleaning residue of flux (even if you use no-clean type fluxes, cleaning residue of flux is recommended); or Washing our Products by using water or water-soluble cleaning agents for cleaning residue after soldering
	- [h] Use of the Products in places subject to dew condensation
- 4. The Products are not subject to radiation-proof design.
- 5. Please verify and confirm characteristics of the final or mounted products in using the Products.
- 6. In particular, if a transient load (a large amount of load applied in a short period of time, such as pulse. is applied, confirmation of performance characteristics after on-board mounting is strongly recommended. Avoid applying power exceeding normal rated power; exceeding the power rating under steady-state loading condition may negatively affect product performance and reliability.
- 7. De-rate Power Dissipation (Pd) depending on Ambient temperature (Ta). When used in sealed area, confirm the actual ambient temperature.
- 8. Confirm that operation temperature is within the specified range described in the product specification.
- 9. ROHM shall not be in any way responsible or liable for failure induced under deviant condition from what is defined in this document.

#### **Precaution for Mounting / Circuit board design**

- 1. When a highly active halogenous (chlorine, bromine, etc.) flux is used, the residue of flux may negatively affect product performance and reliability.
- 2. In principle, the reflow soldering method must be used; if flow soldering method is preferred, please consult with the ROHM representative in advance.

For details, please refer to ROHM Mounting specification

#### **Precautions Regarding Application Examples and External Circuits**

- 1. If change is made to the constant of an external circuit, please allow a sufficient margin considering variations of the characteristics of the Products and external components, including transient characteristics, as well as static characteristics.
- 2. You agree that application notes, reference designs, and associated data and information contained in this document are presented only as guidance for Products use. Therefore, in case you use such information, you are solely responsible for it and you must exercise your own independent verification and judgment in the use of such information contained in this document. ROHM shall not be in any way responsible or liable for any damages, expenses or losses incurred by you or third parties arising from the use of such information.

#### **Precaution for Electrostatic**

This Product is electrostatic sensitive product, which may be damaged due to electrostatic discharge. Please take proper caution in your manufacturing process and storage so that voltage exceeding the Products maximum rating will not be applied to Products. Please take special care under dry condition (e.g. Grounding of human body / equipment / solder iron, isolation from charged objects, setting of Ionizer, friction prevention and temperature / humidity control).

#### **Precaution for Storage / Transportation**

- 1. Product performance and soldered connections may deteriorate if the Products are stored in the places where:
	- [a] the Products are exposed to sea winds or corrosive gases, including Cl2, H2S, NH3, SO2, and NO2
	- [b] the temperature or humidity exceeds those recommended by ROHM
	- [c] the Products are exposed to direct sunshine or condensation
	- [d] the Products are exposed to high Electrostatic
- 2. Even under ROHM recommended storage condition, solderability of products out of recommended storage time period may be degraded. It is strongly recommended to confirm solderability before using Products of which storage time is exceeding the recommended storage time period.
- 3. Store / transport cartons in the correct direction, which is indicated on a carton with a symbol. Otherwise bent leads may occur due to excessive stress applied when dropping of a carton.
- 4. Use Products within the specified time after opening a humidity barrier bag. Baking is required before using Products of which storage time is exceeding the recommended storage time period.

#### **Precaution for Product Label**

QR code printed on ROHM Products label is for ROHM's internal use only.

#### **Precaution for Disposition**

When disposing Products please dispose them properly using an authorized industry waste company.

#### **Precaution for Foreign Exchange and Foreign Trade act**

Since our Products might fall under controlled goods prescribed by the applicable foreign exchange and foreign trade act, please consult with ROHM representative in case of export.

#### **Precaution Regarding Intellectual Property Rights**

- 1. All information and data including but not limited to application example contained in this document is for reference only. ROHM does not warrant that foregoing information or data will not infringe any intellectual property rights or any other rights of any third party regarding such information or data. ROHM shall not be in any way responsible or liable for infringement of any intellectual property rights or other damages arising from use of such information or data.:
- 2. No license, expressly or implied, is granted hereby under any intellectual property rights or other rights of ROHM or any third parties with respect to the information contained in this document.

#### **Other Precaution**

- 1. This document may not be reprinted or reproduced, in whole or in part, without prior written consent of ROHM.
- 2. The Products may not be disassembled, converted, modified, reproduced or otherwise changed without prior written consent of ROHM.
- 3. In no event shall you use in any way whatsoever the Products and the related technical information contained in the Products or this document for any military purposes, including but not limited to, the development of mass-destruction weapons.
- 4. The proper names of companies or products described in this document are trademarks or registered trademarks of ROHM, its affiliated companies or third parties.

#### **General Precaution**

- 1. Before you use our Pro ducts, you are requested to care fully read this document and fully understand its contents. ROHM shall n ot be in an y way responsible or liable for failure, malfunction or accident arising from the use of a ny ROHM's Products against warning, caution or note contained in this document.
- 2. All information contained in this docume nt is current as of the issuing date and subj ect to change without any prior notice. Before purchasing or using ROHM's Products, please confirm the la test information with a ROHM sale s representative.
- 3. The information contained in this doc ument is provi ded on an "as is" basis and ROHM does not warrant that all information contained in this document is accurate an d/or error-free. ROHM shall not be in an y way responsible or liable for any damages, expenses or losses incurred by you or third parties resulting from inaccuracy or errors of or concerning such information.

![](_page_69_Picture_1.jpeg)

### bu94601kv - Web Page

![](_page_69_Picture_53.jpeg)